# **Database documentation: aer\_sight**

**David Fisher & Paul Taylor**

NIWA Fisheries Data Management Database Documentation Series Updated – 20 May 2015

# **Revision History**

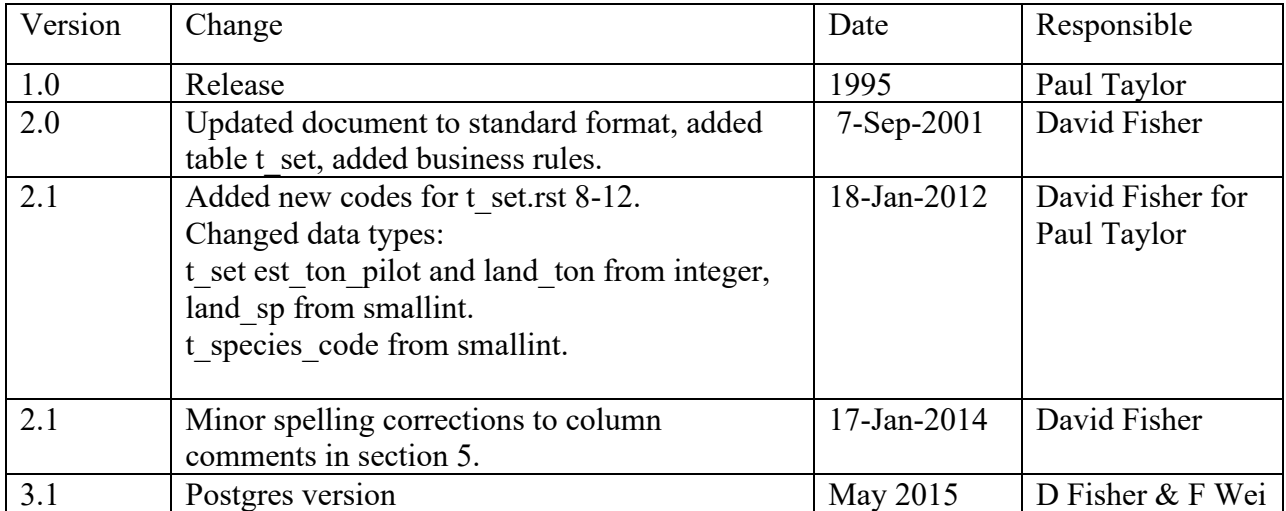

# **Table of Contents**

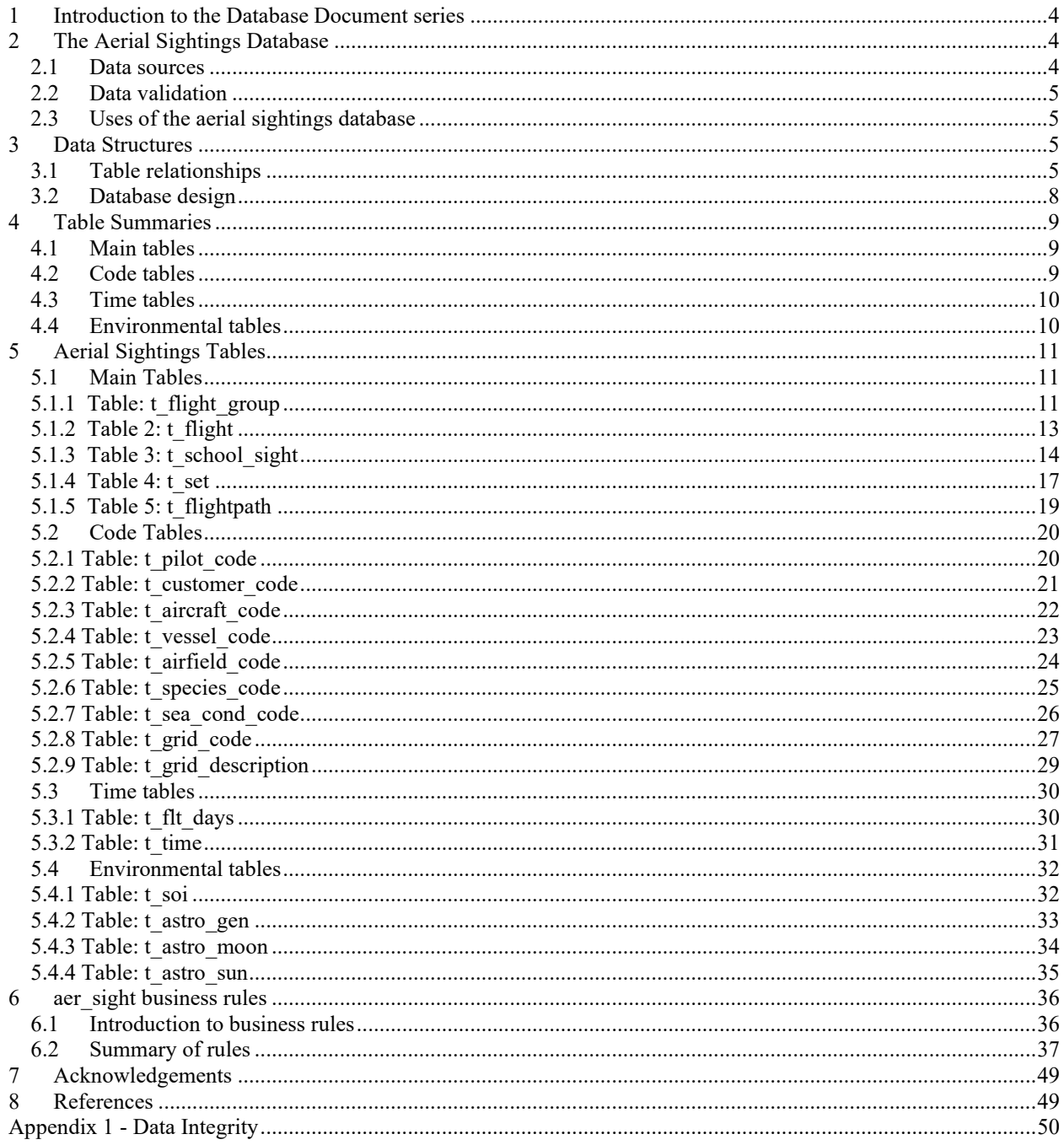

# <span id="page-3-0"></span>**1 Introduction to the Database Document series**

The National Institute of Water and Atmospheric Research (NIWA) currently carries out the role of Data Manager and Custodian for the fisheries research data owned by the Ministry for Primary Industries (MPI) formerly the Ministry of Fisheries.

This MPI data set, incorporates historic research data, data collected by MAF Fisheries prior to the split in 1995 of Policy to the Ministry of Fisheries and research to NIWA, and data collected by NIWA and other agencies for the Ministry of Fisheries and subsequently for MPI.

This document is a brief introduction to the aerial sightings database **aer\_sight**, and is part of the database documentation series produced by NIWA. It supersedes the previous documentation by Taylor  $(1995)^1$  on this database.

All documents in this series include an introduction to the database design, a description of the main data structures accompanied by an Entity Relationship Diagram (ERD), and a listing of all the main tables. The ERD graphically shows how all the tables link together and their relationship with other databases.

This document is intended as a guide for users and administrators of the **aer\_sight** database, and should be used in conjunction with the technical report (Taylor *in preparation)* for the most comprehensive background on the aerial sightings database and its uses. This database has been implemented as a schema within the Postgres database called **fish***.*

Access to this database is restricted to specific nominated personnel as specified in the current Data Management contract between MPI and NIWA. Any requests for data should in the first instance be directed to MPI (email:  $rdm(\partial_l mpi)$ .govt.nz).

# <span id="page-3-1"></span>**2 The Aerial Sightings Database**

## <span id="page-3-2"></span>**2.1 Data sources**

The **aer sight** database contains records of search effort and sightings of pelagic schooling species (mainly skipjack tuna, kahawai, blue mackerel, jack mackerel and trevally) from pilots spotting fish schools for purse-seiners around New Zealand. Aerial sightings data are not collected according to experimental design. They are captured opportunistically by pilots of light aircraft employed as fish spotters in purse-seining operations. The majority of effort is centred in the Bay of Plenty (BOP), Golden and Tasman Bays, the Kaikoura coast and to a lesser extent, the South Taranaki coast. The time series of these data begins in June 1976, and is ongoing.

<sup>1</sup> Taylor, P., 1995: Database documentation: 13. aerial sightings*. NIWA Internal Report No. 242.* 25p.

### <span id="page-4-0"></span>**2.2 Data validation**

While the **aer sight** database enforces data validation and integrity rules with the use of referential constraints and range checks, data go though rigorous data validation and error checking process before being entered.

This process includes instructions for data recording, simple data validation using the **checkq**<sup>2</sup> validation program language and C programming language scripts. See Appendix 1 for a more detailed description of the processes involved.

## <span id="page-4-1"></span>**2.3 Uses of the aerial sightings database**

Aerial sightings data can be used for a range of outputs, from profiles of pelagic species distribution and purse-seine activity to providing background information on stock assessments of these species (Taylor *in preparation).* Probably the most important output is time series of relative abundance which can indicate fluctuations in their abundance from year to year (Bradford & Taylor 1995). Commercial and recreational interests request various types of data reports several times a year.

# <span id="page-4-2"></span>**3 Data Structures**

## <span id="page-4-3"></span>**3.1 Table relationships**

The ERD for **aer** sight (Figure 1) shows the logical structure<sup>3</sup> of the database and it's entities (each entity is implemented as a database *table)* and relationships between these tables and tables in other databases. This schema is valid regardless of the database system chosen, and it can remain correct even if the Database Management System (DBMS) is changed. The ERDs in this document show attributes within tables with generic data-types. Each table represents an object, event, or concept in the real world that is selected to be represented in the database. Each *attribute* of a table is a defining property or quality of the table. All of the table's attributes are shown in the ERD. The underlined attributes represent the table's primary key<sup>4</sup>.

The **aer sight** database is implemented as a relational database; i.e., each table is a special case of the mathematical construct known as a *relation* and hence elementary relation theory is used to deal with the data within tables and the relationships between them. There are three types of relationships possible between tables, but only two exist in **aer\_sight**: one-to-many<sup>5</sup>, and one to one. These relationships can be seen in ERDs by connecting a single line (indicating 'many') from the child table; e.g., *t\_flight*, to the parent table; e.g., *t\_flight\_group,* with an arrowhead (indicating 'one') pointing to the parent.

<sup>2</sup>See local Unix manual page on **checkq**

<sup>3</sup> Also known as a database *schema.*

<sup>&</sup>lt;sup>4</sup> A primary key is an attribute or a combination of attributes that contains an unique value to identify that record.

<sup>5</sup> A one-to-many relationship is where one record (the *parent*) in a table relates to one or many records (the *child*) in another table; e.g., one landing in *t\_flight\_group* can have many catches in *t\_flight* but one catch can only come from one landing.

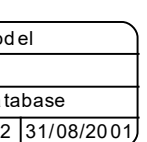

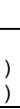

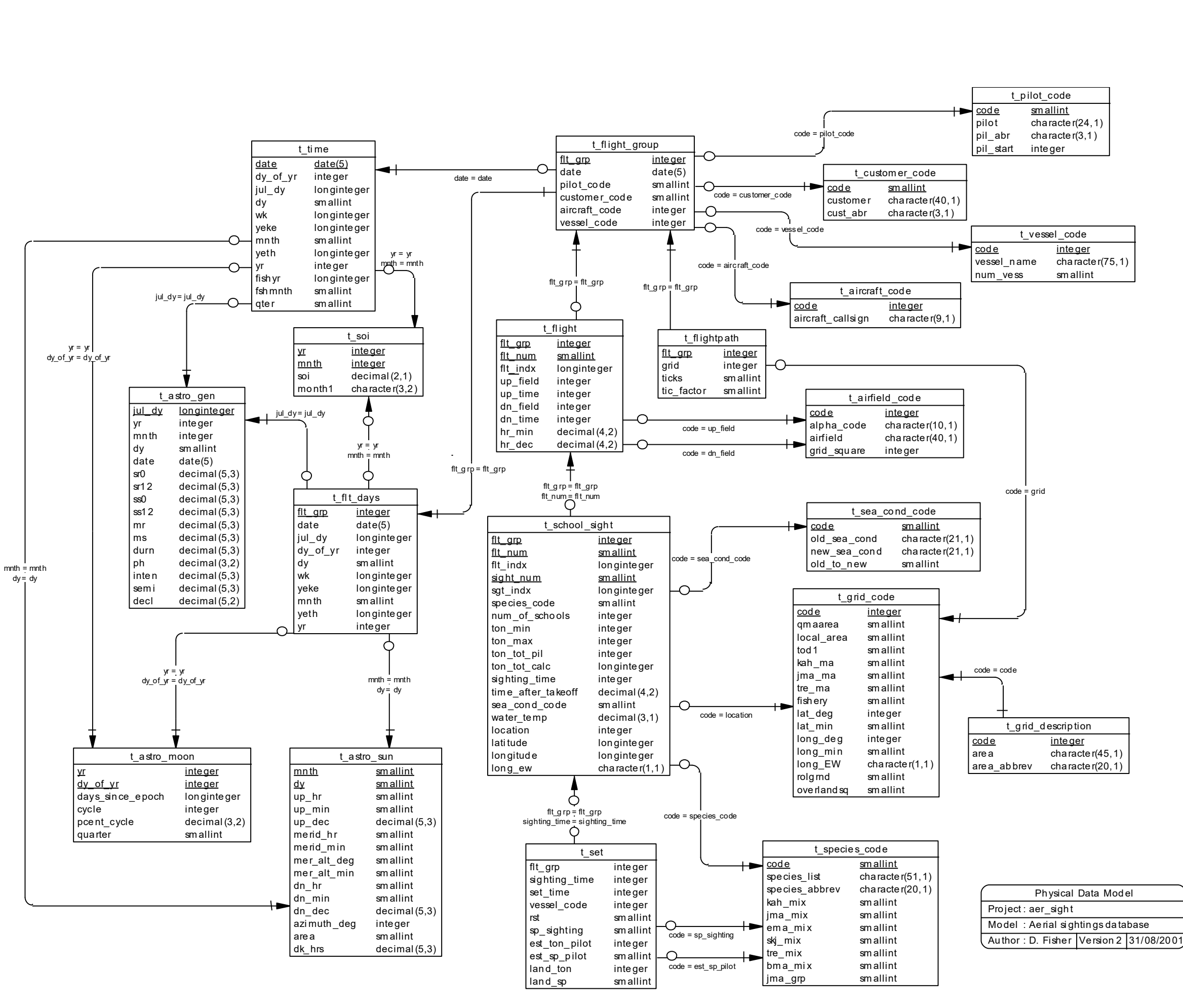

Figure 1: Entity Relationship Diagram (ERD) for the **aer\_sight** database

Only one to many relationships are generally acceptable in a normalised database but, in the present case, one to one linkages are also used *(see* Figure 1). There are two main reasons why; to increase accessibility; and to avoid large unwieldy tables. A number of the tables which are linked by one to one relationships can be regarded as ancillary tables, providing either specialised information which is used infrequently (e.g., *t\_astro\_moon*), or subsets of time series groupings which cannot be readily obtained using standard SQL (e.g., *t\_flt\_days*). The five main tables contain data collected by the pilots and it is convenient to restrict them accordingly - grouping ancillary data into tables dedicated to specific tasks or selected data precludes development of huge, unwieldy tables, making the available information more transparent to the user. Table comments in Section 5 closely define the uses of all the database tables.

Every relationship has a mandatory or optional aspect to it. If a relationship is mandatory, then it has to occur at least once, while an optional relationship might not occur at all. For example, in Figure 1, consider that relationship between the table *t\_flight* and it's child table *t* school sight. The symbol 'o' by the child *t school sight* means that a flight record can have zero or many school sighting records, while the bar by the parent *t\_flight* means that for every school sighting record there must be a matching flight record.

These links are enforced by foreign key constraints<sup>6</sup>. These constraints do not allow *orphans* to exist in any table; i.e., where a child record exists without a related parent record. This may happen when: a parent record is deleted; the parent record is altered so the relationship is lost; or a child record is entered without a parent record

Constraints are shown in the table listings by the following format:

```
Foreign-key constraints:
```
 "foreign key name" FOREIGN KEY (attribute[,attribute]) REFERENCES parent table (attribute[, attribute])

Note that the typographical convention for the above format is that square brackets [] may contain more than one item or none at all. Items stacked between vertical lines | | are options of which one must be chosen.

For example, consider the following constraint found in the table *t\_flight*:

```
Foreign-key constraints:
```

```
"fk_t_flight_t_flight_group" FOREIGN KEY (flt_grp) REFERENCES
t_flight_group(flt_grp)
```
This means that the value of the attribute *flt grp* in the current record must already exist in the parent table *flt\_grp* or the record will be rejected and an error message will be displayed:

<sup>&</sup>lt;sup>6</sup> Also known as integrity checks.

Section 5 lists all the **aer** sight tables as implemented by the Postgres DBMS. As can be seen in the listing of the tables, a table's primary key has a unique index on it. Primary keys are generally listed using the following format:

**Indices:** index\_name PRIMARY KEY, btree (*attribute* [*, attributes* ])

where attribute(s) make up the primary key and the index name is the primary key name. These prevent records with duplicate keys from being inserted into the tables; e.g., a record with an existing *flt\_grp* number.

The database listing (Section 5) show that the tables also have indices on many attributes. That is, attributes that are most likely to be used as a searching key have like values linked together to speed up searches. These indices are listed using the following format:

**Indices:** index\_name btree (*attribute*)

Note that indices may be simple, pointing to one attribute or composite pointing to more than one attribute.

<span id="page-7-0"></span>Due to difficulties in the collection of these data which are recorded on a voluntary basis by pilots, some historic data will fail referential constraints, and hence some of the expected foreign key constraints cannot be implemented. This is because it has not been possible to associate a school sighting with a particular flight, hence these records were entered into *t\_school\_sight\_with flt\_num equal to zero.* Some sets do not have a set time recorded, and therefore cannot be linked back to a sighting in the table *t\_school\_sight*.

#### **3.2 Database design**

Tables can be summarised under three categories: the main tables, which are five in number and contain the main body of the data; the code tables which enable decoding of the numeric codes used in the main tables - there are nine of these, identified by the suffix "code"; and accessory tables which either allow data extracts to follow particular time frames or contain environmental data used in some analyses - there are six of these.

# <span id="page-8-1"></span><span id="page-8-0"></span>**4 Table Summaries**

The tables can be summarised into the following four categories:

## **4.1 Main tables**

The following tables contain the information provided by the fish spotting pilots and the companies they are employed by:

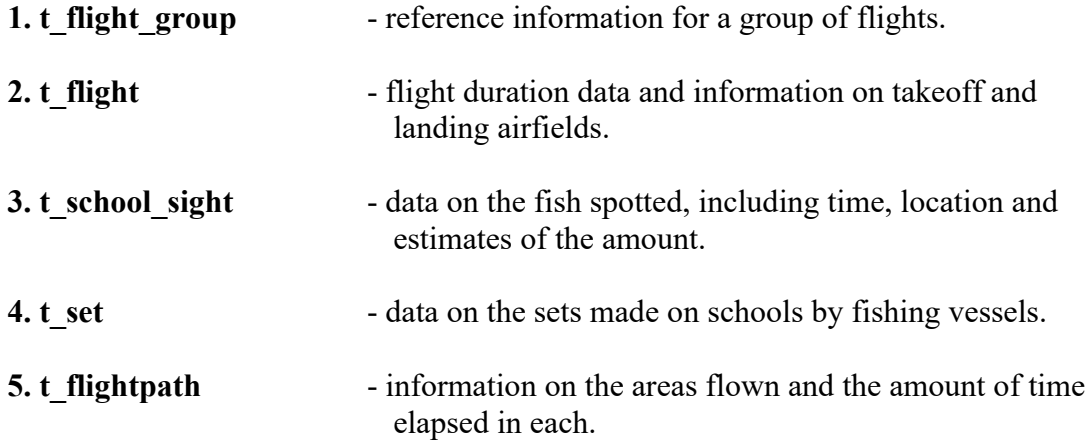

### <span id="page-8-2"></span>**4.2 Code tables**

The following tables enable decoding of the numeric codes used in the main tables, allows grouping of the data in useful ways, and provides textual descriptions of some of the encoded data:

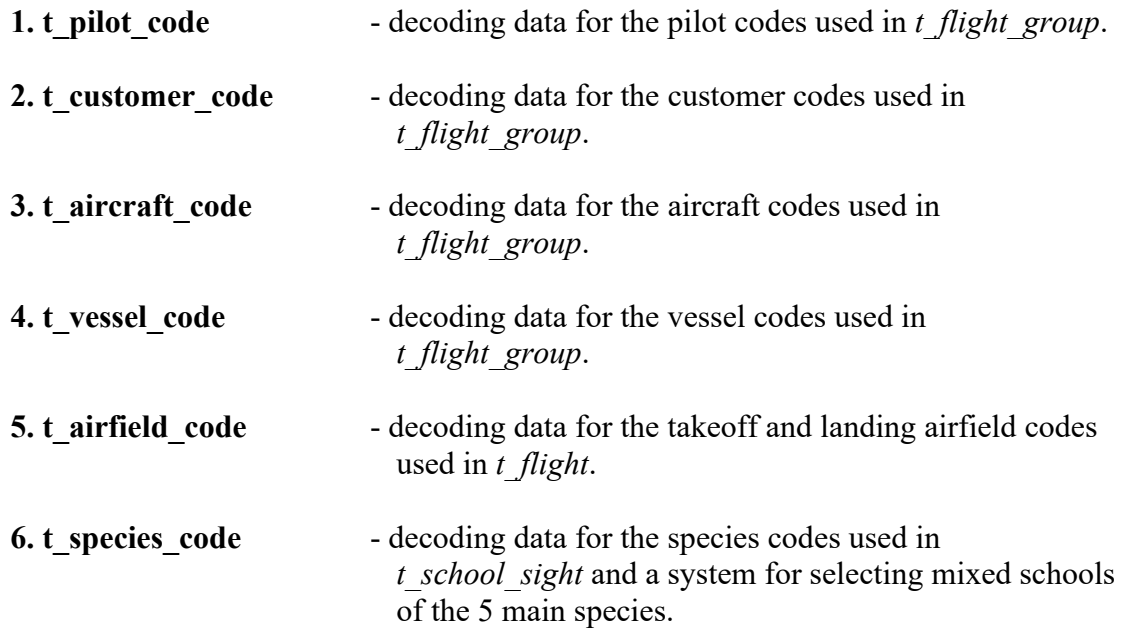

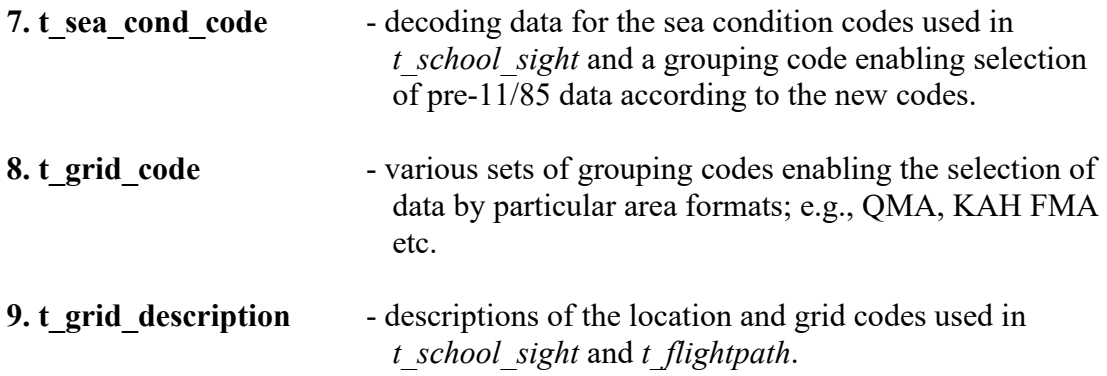

## <span id="page-9-0"></span>**4.3 Time tables**

The following tables provide methods of grouping data by time:

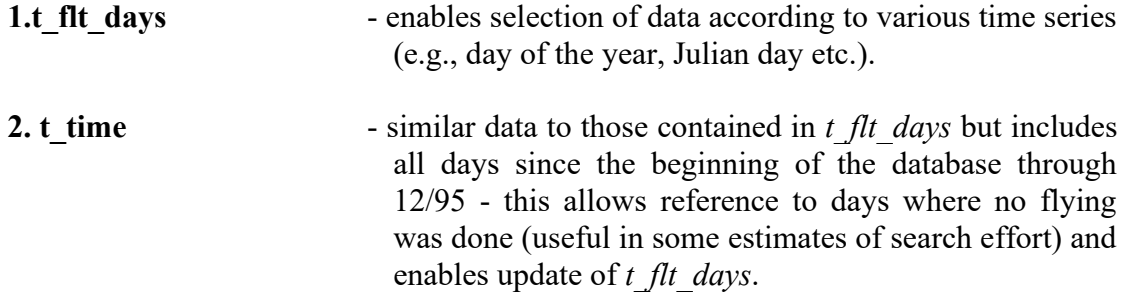

## <span id="page-9-1"></span>**4.4 Environmental tables**

The following tables provide useful environmental data:

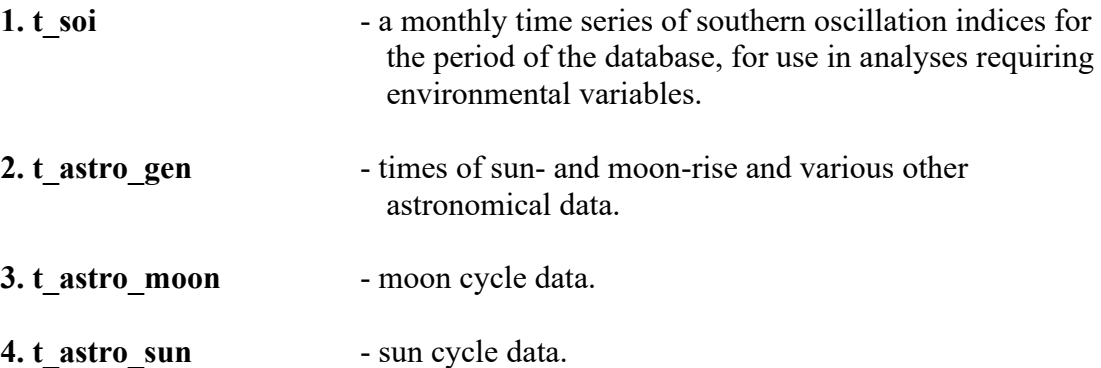

## <span id="page-10-0"></span>**5 Aerial Sightings Tables**

<span id="page-10-1"></span>The following is a comprehensive listing, including attribute names, range checks, referentials, indices, and number of records, of all tables in the aerial sightings database.

#### <span id="page-10-2"></span>**5.1 Main Tables**

#### **5.1.1 Table: t\_flight\_group**

Comment: 1st of the five main tables - contains reference data for a group of flights. Column Type Null? Description flt grp smallint No Link between the five main tables and with t flt days. date date date date bate of the group of flights. pilot code smallint No Numeric code of pilot (& observers) recording the data. customer code smallint Numeric code for customer requesting the flight. aircraft code smallint Mo Numeric code for aircraft being flown. vessel code smallint Numeric code for vessel(s) being assisted. Indexes: "pk t flight group" PRIMARY KEY, btree (flt grp) "nx t flight group aircraft code" btree (aircraft code) "nx t flight group customer code" btree (customer code) "nx t flight group date" btree (date) "nx\_t\_flight\_group\_pilot\_code" btree (pilot\_code) "nx\_t\_flight\_group\_vessel\_code" btree (vessel\_code) Check constraints: "t\_flight\_group\_customer\_code\_check" CHECK (customer\_code IS NULL OR  $\overline{c}$  customer code  $\overline{c}$  = 0 AND customer code  $\overline{c}$  = 99) "t flight group date check" CHECK (date::text > 19760621::text) "t flight group flt grp check" CHECK (flt grp > 0) "t flight group pilot code check" CHECK (pilot code >= 0 AND pilot  $code \leq 99)$ Foreign-key constraints: "fk t flight group 1" FOREIGN KEY (pilot code) REFERENCES aer\_sight.t\_pilot\_code(code) "fk t flight group 2" FOREIGN KEY (aircraft code)

 REFERENCES aer\_sight.t\_aircraft\_code(code) "fk\_t\_flight\_group\_3" FOREIGN KEY (customer\_code) REFERENCES aer\_sight.t\_customer\_code(code) "fk\_t\_flight\_group\_4" FOREIGN KEY (vessel\_code) REFERENCES aer\_sight.t\_vessel\_code(code)

## <span id="page-12-0"></span>**5.1.2 Table 2: t\_flight**

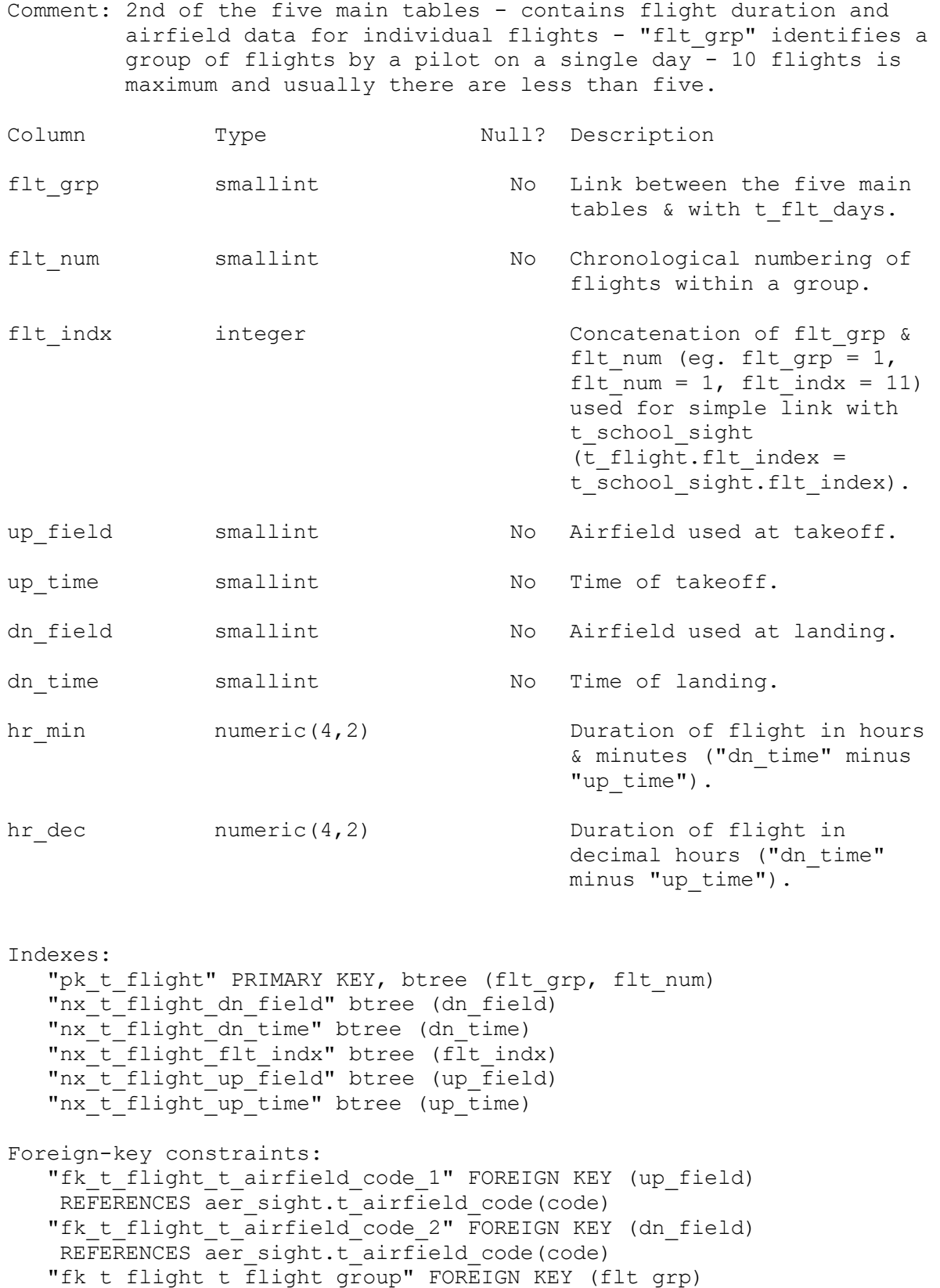

REFERENCES aer\_sight.t\_flight\_group(flt\_grp)

# <span id="page-13-0"></span>**5.1.3 Table 3: t\_school\_sight**

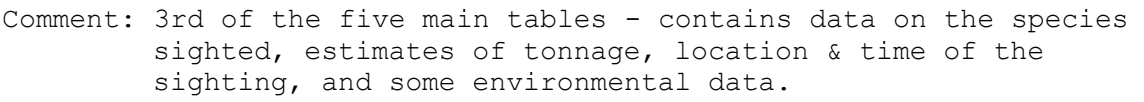

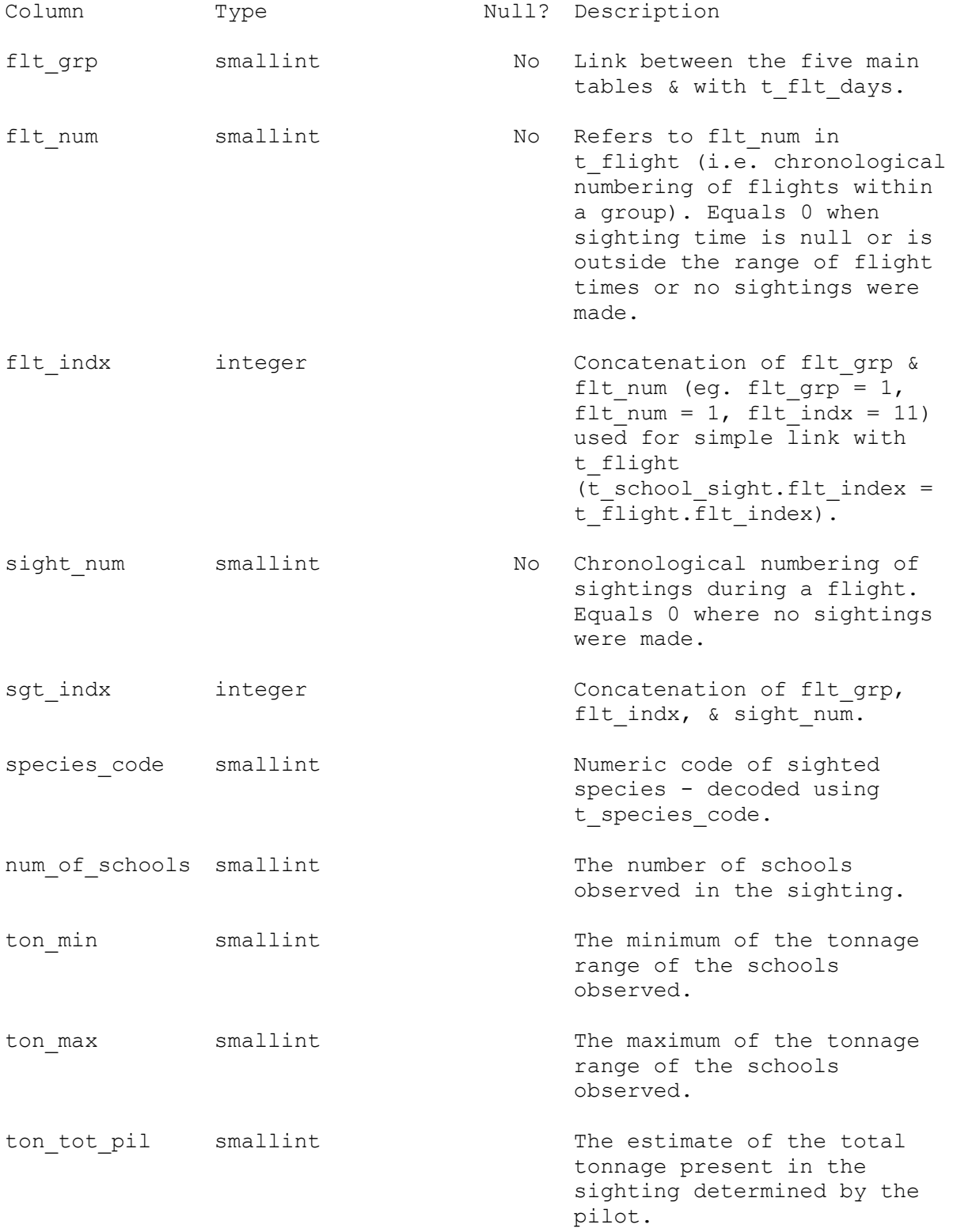

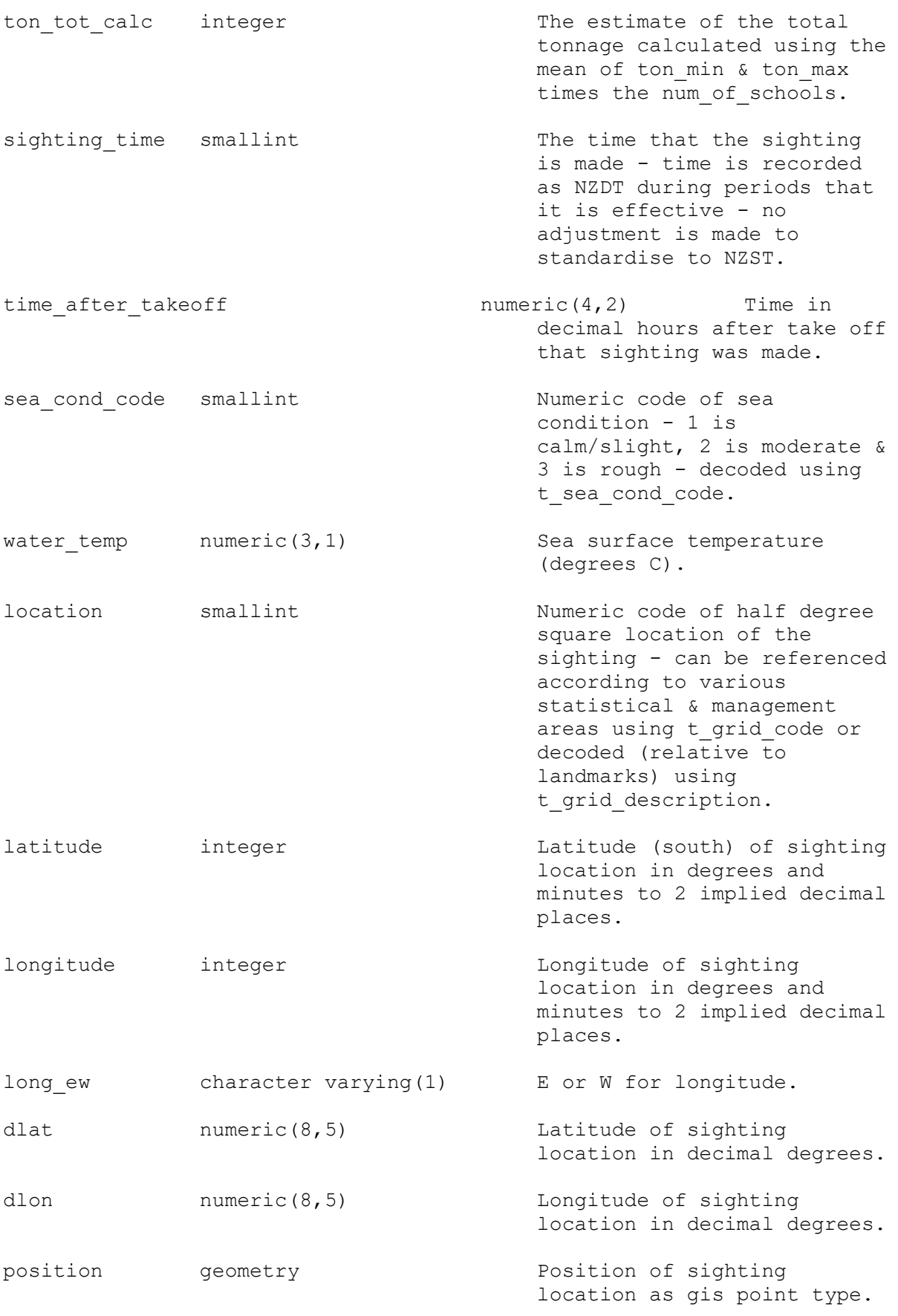

#### Indexes: "pk\_t\_school\_sight" PRIMARY KEY, btree (flt\_grp, flt\_num, sight\_num) "nx\_t\_school\_sight\_flt\_indx" btree (flt\_indx) "nx t school sight location" btree ("location") "nx t school sight num of school" btree (num of schools) "nx t school sight sgt indx" btree (sgt indx) "nx t school sight sighting time" btree (sighting time) "nx t school sight species code" btree (species code) "nx t school sight time after ta" btree (time after takeoff) "nx\_t\_school\_sight\_ton\_max" btree (ton\_max) "nx\_t\_school\_sight\_ton\_min" btree (ton\_min) "nx\_t\_school\_sight\_ton\_tot\_calc" btree (ton\_tot\_calc) "nx t school sight ton tot pil" btree (ton tot pil) Check constraints: "enforce dims position" CHECK (ndims("position") = 2) "enforce\_geotype\_position" CHECK (geometrytype("position") = 'POINT'::text OR "position" IS NULL) "enforce srid position" CHECK (srid("position") = 4326) "t school sight latitude check" CHECK (latitude IS NULL OR  $lattice::text$  ~  $'$  [3-4][0-9][0-5][0-9][0-9][0-9]'::text) "t school sight longitude check" CHECK (longitude IS NULL OR longitude::text ~ '1[7-8][0-9][0-5][0-9][0-9][0-9]'::text) Foreign-key constraints: "fk t school sight t grid code" FOREIGN KEY ("location") REFERENCES aer sight.t grid code(code)

"fk t school sight t species code" FOREIGN KEY (species code) REFERENCES aer sight.t species code(code)

## <span id="page-16-0"></span>**5.1.4 Table 4: t\_set**

Comment: 4th of the five main tables - contains data on the sets made on schools by fishing vessels.

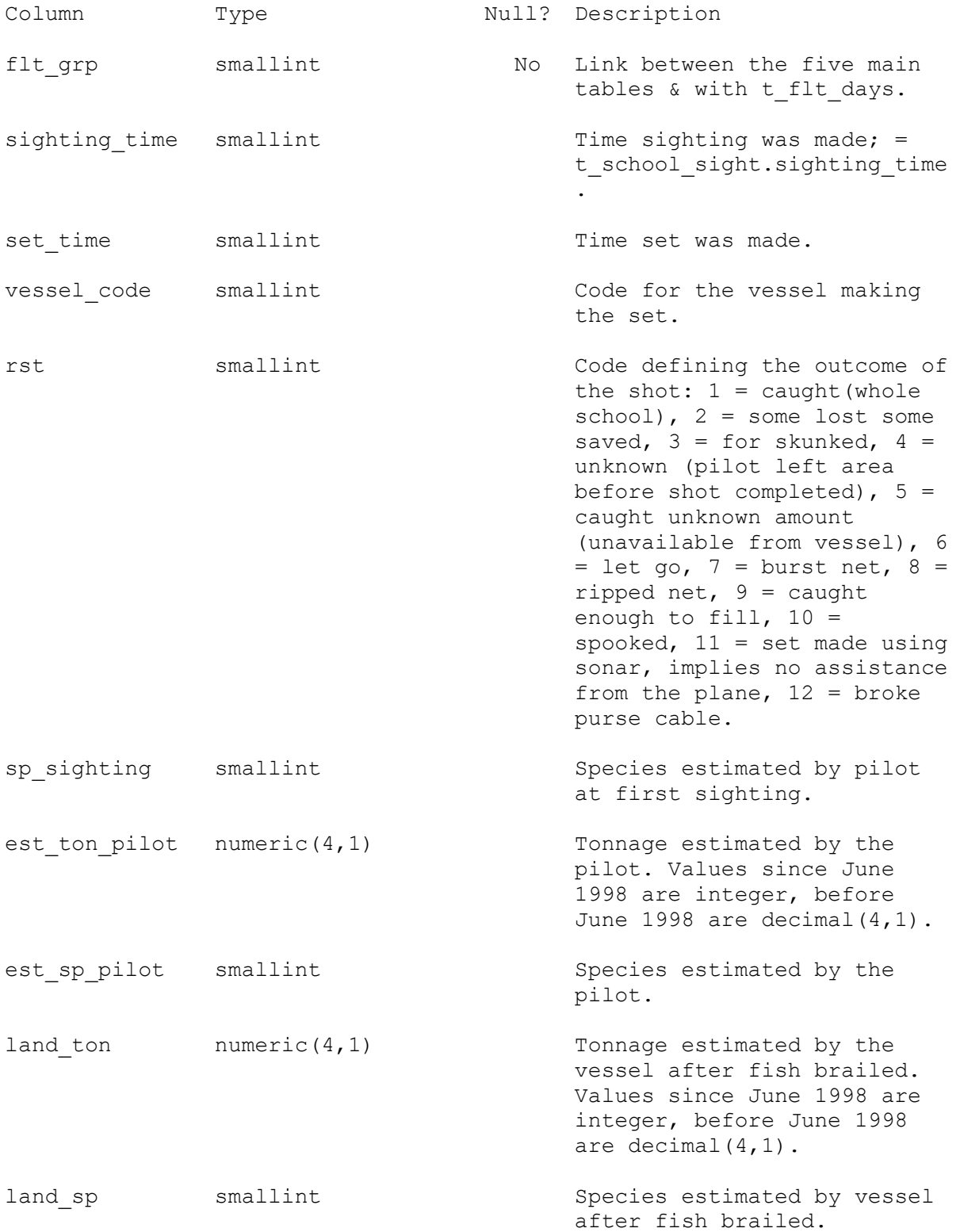

Indexes:

 "nx\_t\_set\_flt\_grp" btree (flt\_grp) Check constraints: "t\_set\_rst\_check" CHECK (rst IS NULL OR rst >= 1 AND rst <= 12) "t\_set\_set\_time\_check" CHECK (set\_time IS NULL OR set\_time < 2400) "t\_set\_sighting\_time\_check" CHECK (sighting\_time IS NULL OR sighting\_time < 2400)

Foreign-key constraints:

 "fk\_t\_set\_t\_flight\_group" FOREIGN KEY (flt\_grp) REFERENCES aer\_sight.t\_flight\_group(flt\_grp) "fk\_t\_set\_t\_species\_code\_1" FOREIGN KEY (sp\_sighting) REFERENCES aer\_sight.t\_species\_code(code) "fk t set t species code 2" FOREIGN KEY (est sp pilot) REFERENCES aer sight.t species code(code) "fk\_t\_set\_t\_species\_code\_3" FOREIGN KEY (land\_sp) REFERENCES aer\_sight.t\_species\_code(code)

# <span id="page-18-0"></span>**5.1.5 Table 5: t\_flightpath**

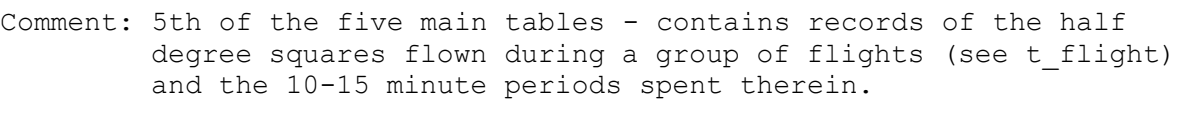

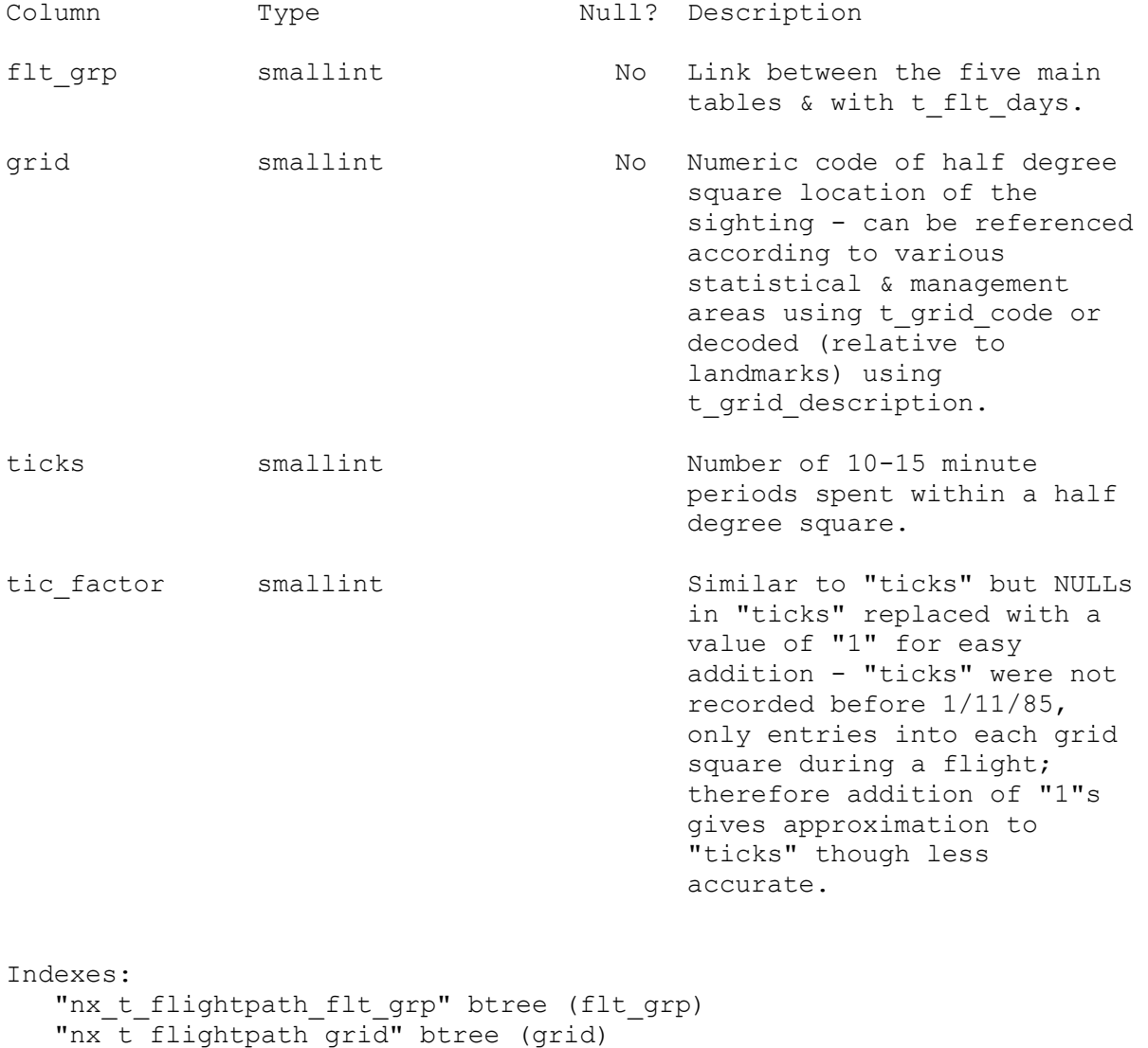

"nx t flightpath tic factor" btree (tic factor)

Foreign-key constraints: "fk\_t\_flightpath\_t\_flight\_group" FOREIGN KEY (flt\_grp)

REFERENCES aer sight.t flight group(flt grp) "fk t flightpath t grid\_code" FOREIGN KEY (grid) REFERENCES aer sight.t grid code(code)

## <span id="page-19-1"></span><span id="page-19-0"></span>**5.2 Code Tables**

## **5.2.1 Table: t\_pilot\_code**

Comment: Reference data for pilot codes.

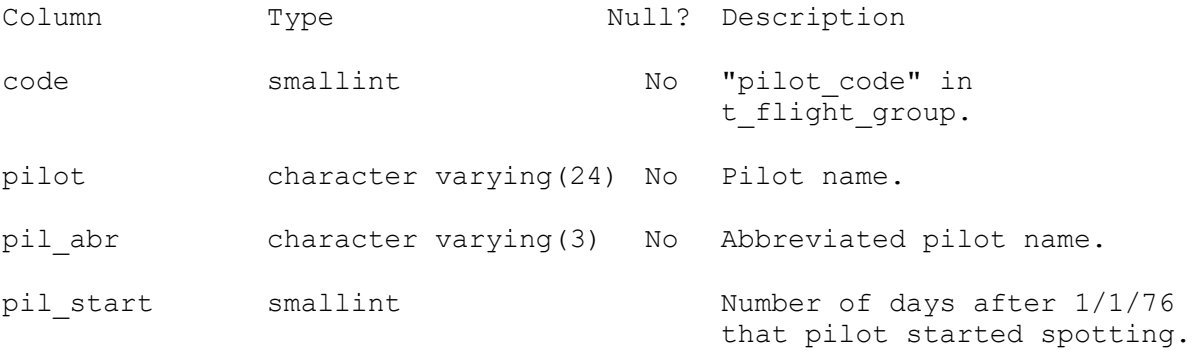

Indexes:

"pk t pilot code" PRIMARY KEY, btree (code) Check constraints: "t\_pilot\_code\_code\_check" CHECK (code >= 0 AND code <= 99)

#### <span id="page-20-0"></span>**5.2.2 Table: t\_customer\_code**

Comment: Reference data for customers of pilots.

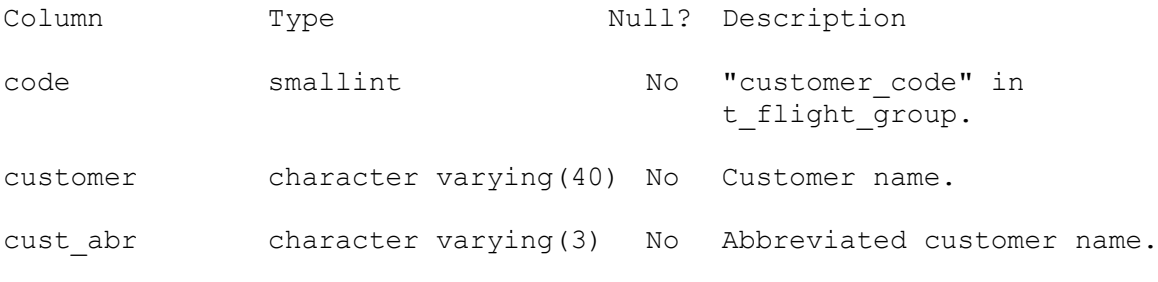

#### Indexes:

 "pk\_t\_customer\_code" PRIMARY KEY, btree (code) "ui\_t\_customer\_code\_cust\_abr" UNIQUE, btree (cust\_abr) "ui t customer code customer" UNIQUE, btree (customer)

Check constraints:

"t\_customer\_code\_code\_check" CHECK (code >= 0 AND code <= 99)

## <span id="page-21-0"></span>**5.2.3 Table: t\_aircraft\_code**

Comment: Reference data for aircraft.

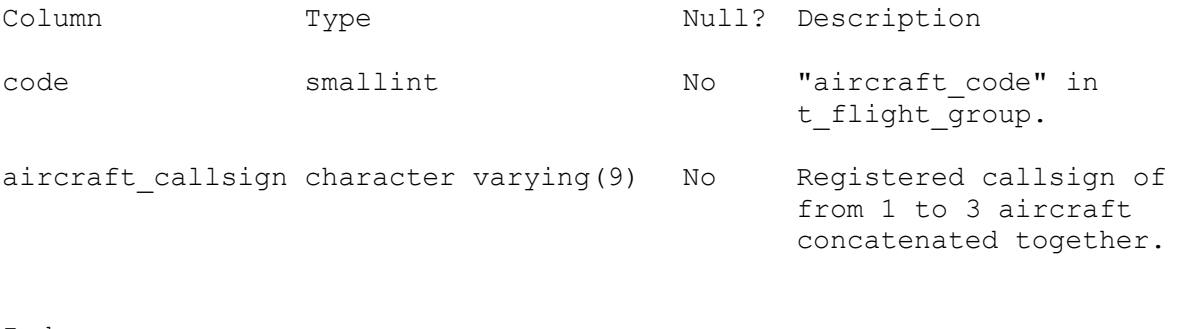

Indexes:

"pk t aircraft code" PRIMARY KEY, btree (code) "ui\_t\_aircraft\_code\_aircraft\_callsign" UNIQUE, btree (aircraft\_callsign)

# <span id="page-22-0"></span>**5.2.4 Table: t\_vessel\_code**

Comment: Reference data for vessel codes.

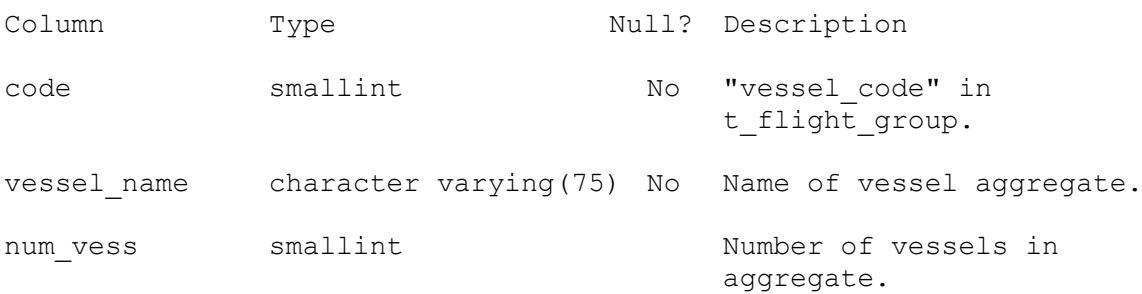

#### Indexes:

"pk\_t\_vessel\_code" UNIQUE, btree (code)

#### <span id="page-23-0"></span>**5.2.5 Table: t\_airfield\_code**

Comment: Reference data for airfields and landing strips.

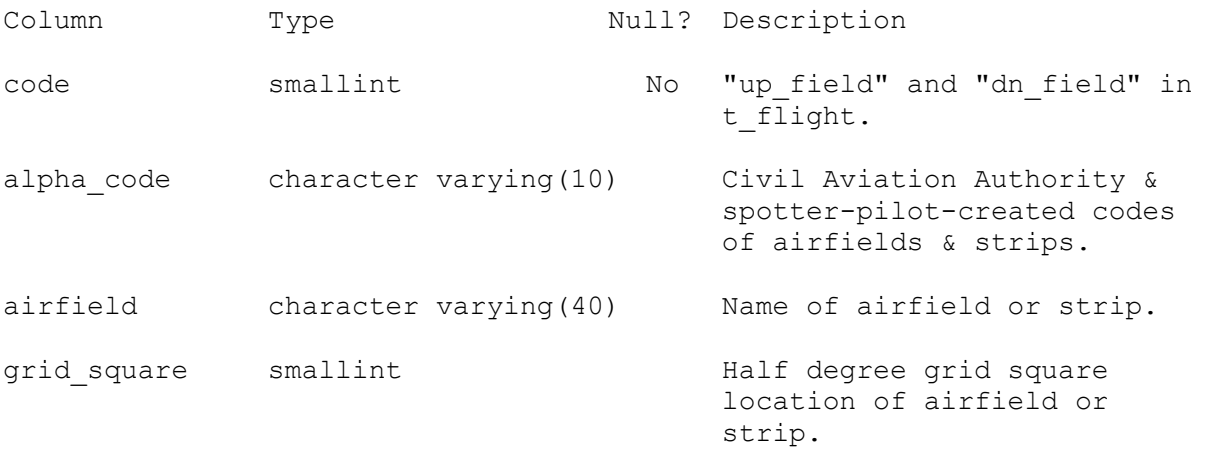

Indexes:

"pk t airfield code" PRIMARY KEY, btree (code) "nx t airfield code airfield" btree (airfield) "nx\_t\_airfield\_code\_alpha\_code" btree (alpha\_code) "nx\_t\_airfield\_code\_grid\_square" btree (grid\_square)

## <span id="page-24-0"></span>**5.2.6 Table: t\_species\_code**

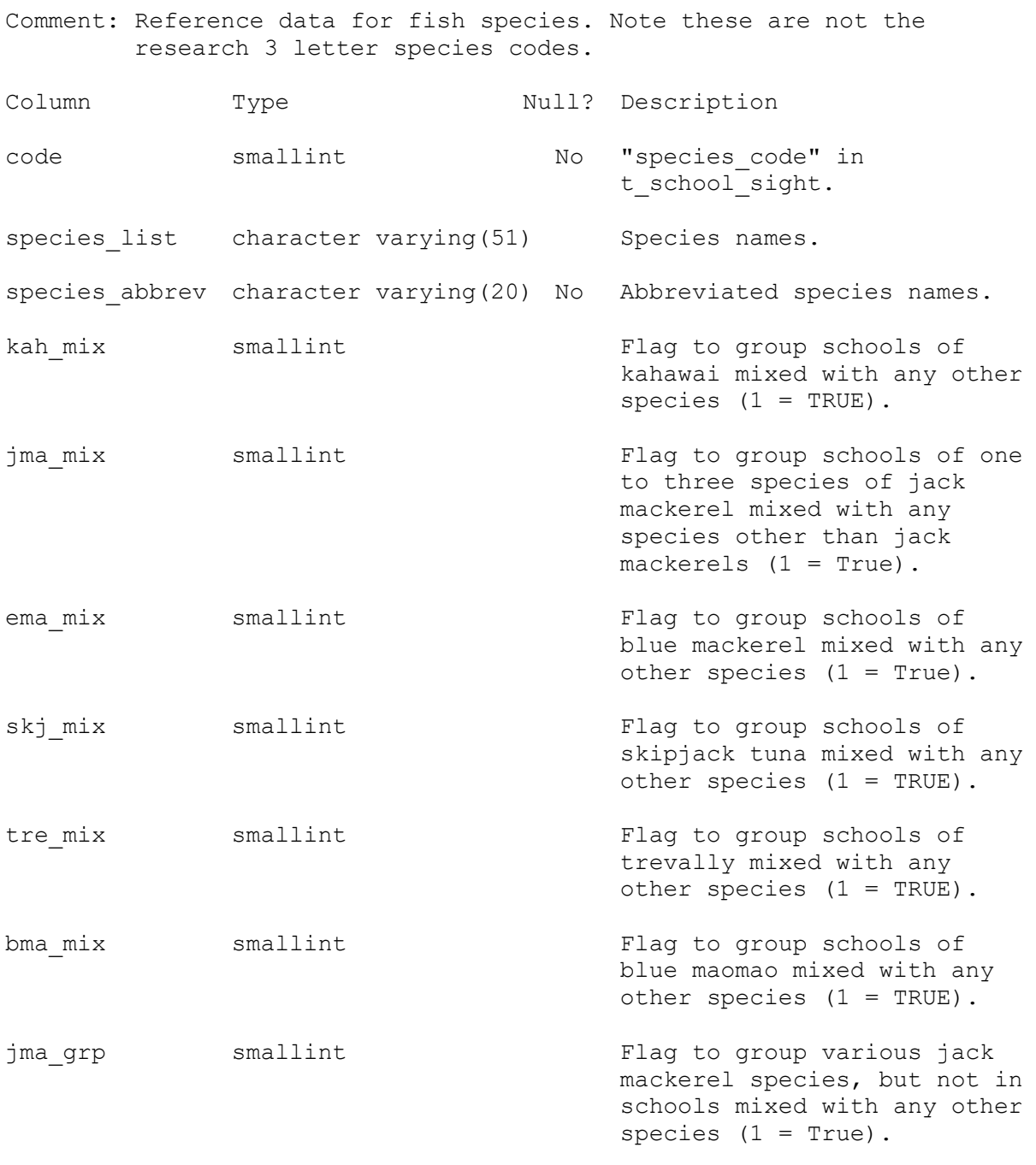

Indexes:

"pk\_t\_species\_code" UNIQUE, btree (code)

## <span id="page-25-0"></span>**5.2.7 Table: t\_sea\_cond\_code**

Comment: Reference data for sea condition including means of standardising old system (pre- 1/11/85) with the new.

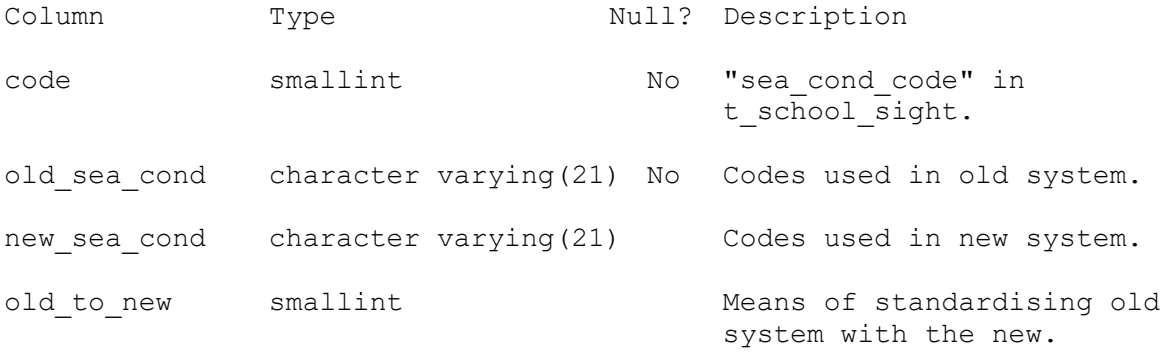

Indexes: "pk\_t\_sea\_cond\_code" PRIMARY KEY, btree (code) Check constraints: "t sea cond code code check" CHECK (code  $>= 1$  AND code  $<= 4$ )

# <span id="page-26-0"></span>**5.2.8 Table: t\_grid\_code**

Comment: Reference data for the half degree grid used for locating sightings and sightings effort.

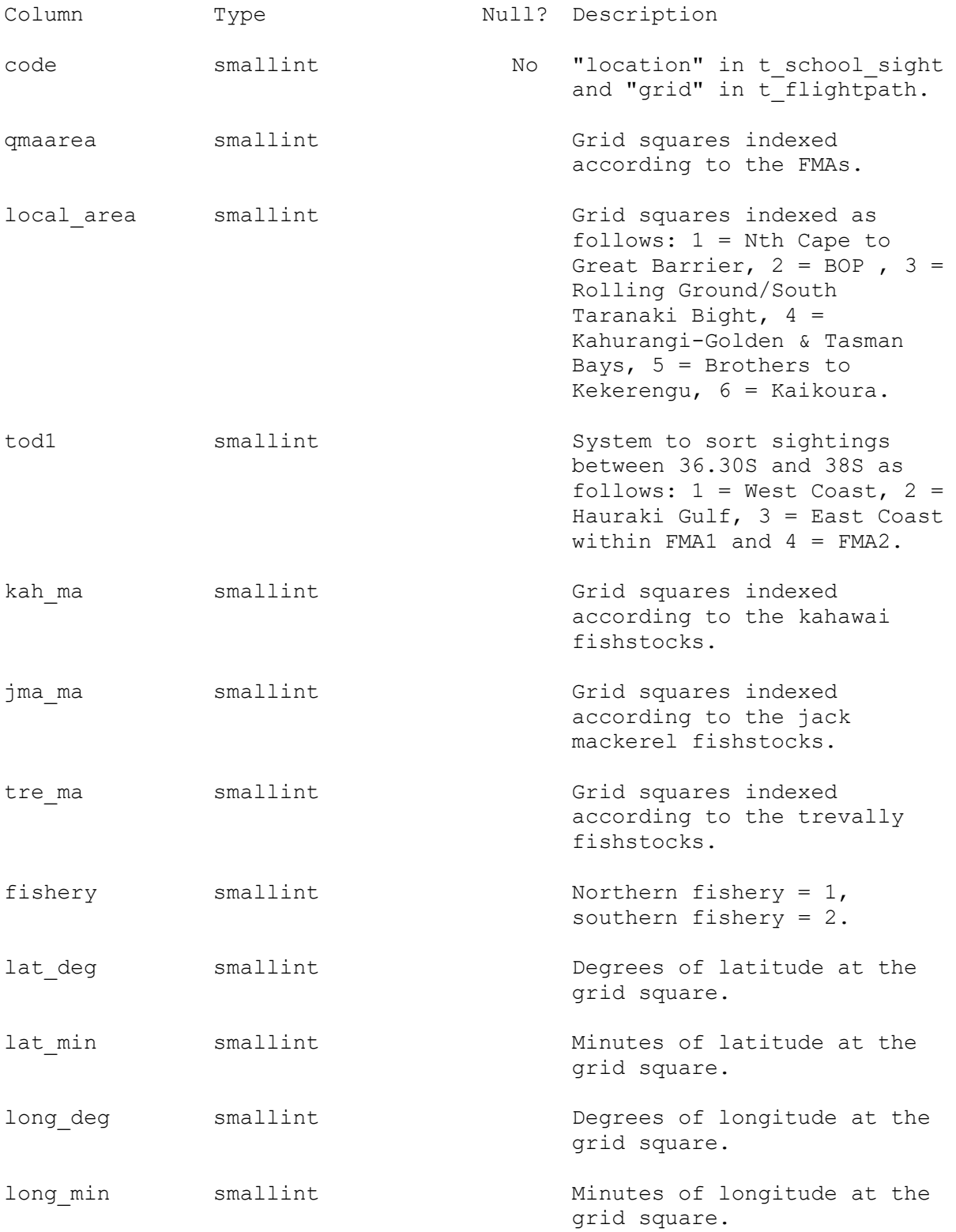

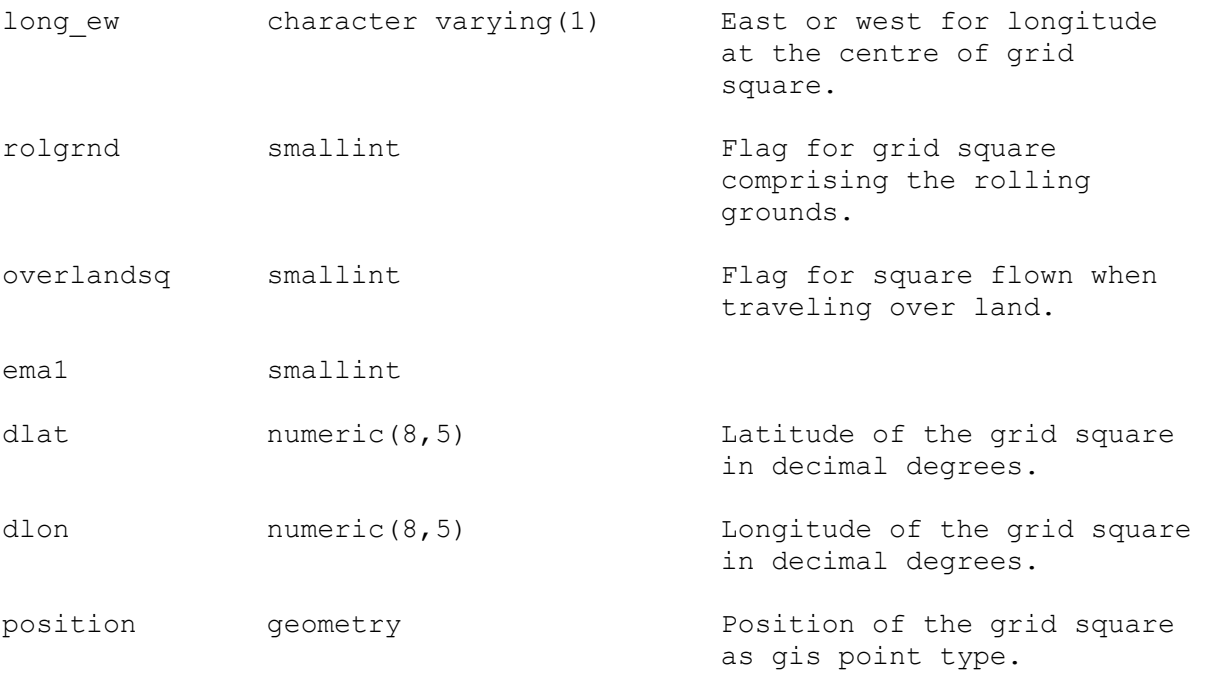

Indexes:

 "pk\_t\_grid\_code" PRIMARY KEY, btree (code) Check constraints: "enforce\_dims\_position" CHECK (ndims("position") = 2) "enforce\_geotype\_position" CHECK (geometrytype("position") = 'POINT'::text OR "position" IS NULL) "enforce srid position" CHECK (srid("position") = 4326)

## <span id="page-28-0"></span>**5.2.9 Table: t\_grid\_description**

Comment: Brief descriptions of the half degree squares according to coastal and island localities and landmarks.

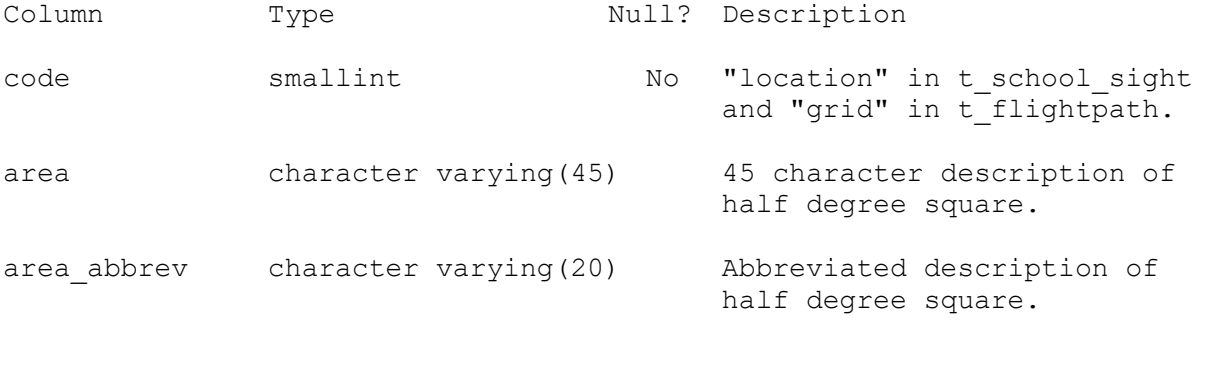

Indexes: "pk\_t\_grid\_description" PRIMARY KEY, btree (code) Check constraints: "t\_grid\_description\_code\_check" CHECK (code >= 0 AND code <= 999)

Foreign-key constraints: "fk t grid description" FOREIGN KEY (code) REFERENCES aer sight.t grid code(code)

#### <span id="page-29-1"></span><span id="page-29-0"></span>**5.3 Time tables**

# **5.3.1 Table: t\_flt\_days**

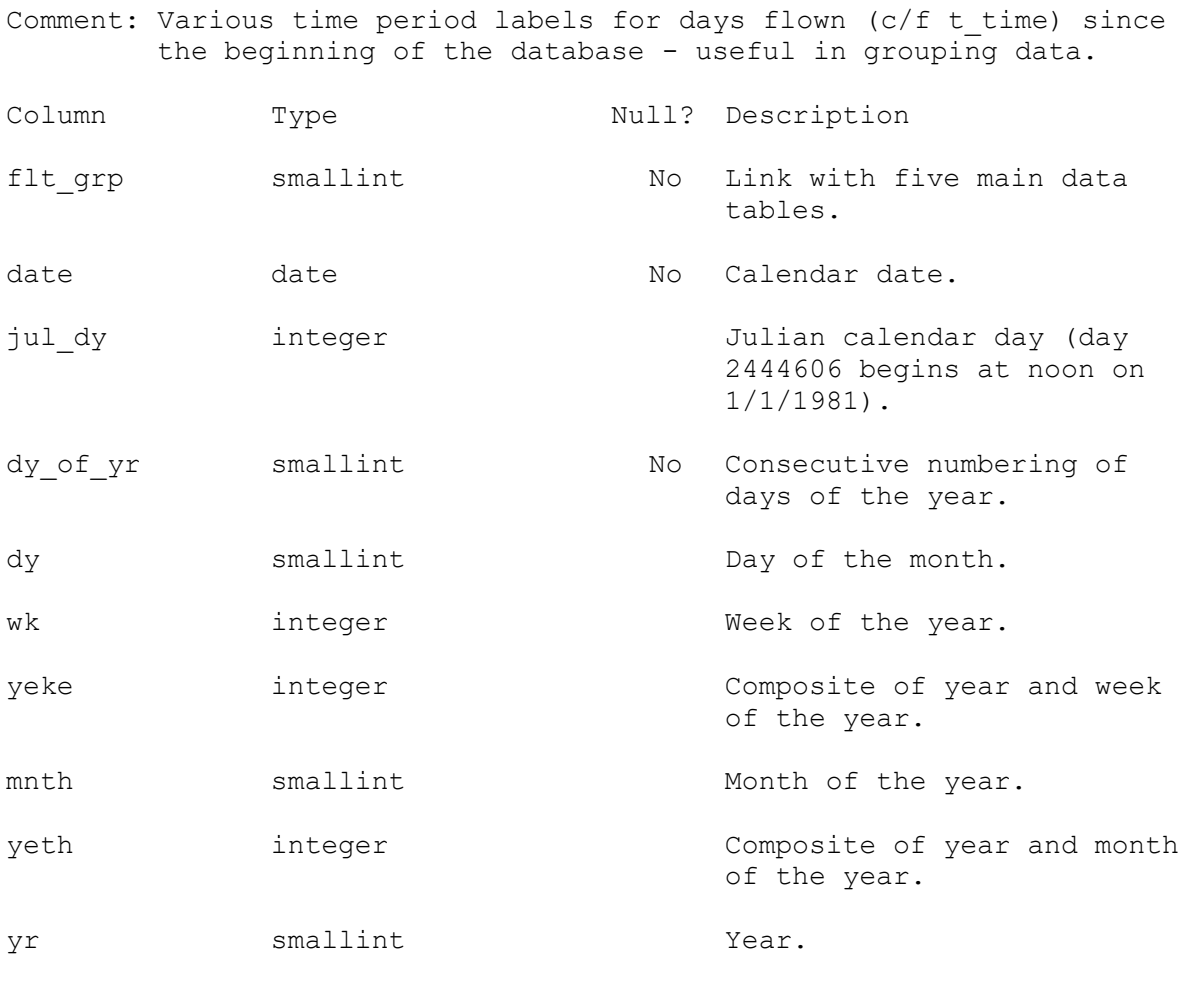

Indexes: "pk\_t\_flt\_days" PRIMARY KEY, btree (flt\_grp, date) "nx t flt days dy" btree (dy) "nx\_t\_flt\_days\_dy\_of\_yr" btree (dy\_of\_yr)  $\sqrt{\frac{1}{n}}$ "nx\_t\_flt\_days\_jul\_dy" btree (jul\_dy) "nx\_t\_flt\_days\_mnth" btree (mnth) "nx\_t\_flt\_days\_wk" btree (wk) "nx t flt days yeke" btree (yeke) "nx t flt days yeth" btree (yeth) "nx\_t\_flt\_days\_yr" btree (yr)

#### <span id="page-30-0"></span>**5.3.2 Table: t\_time**

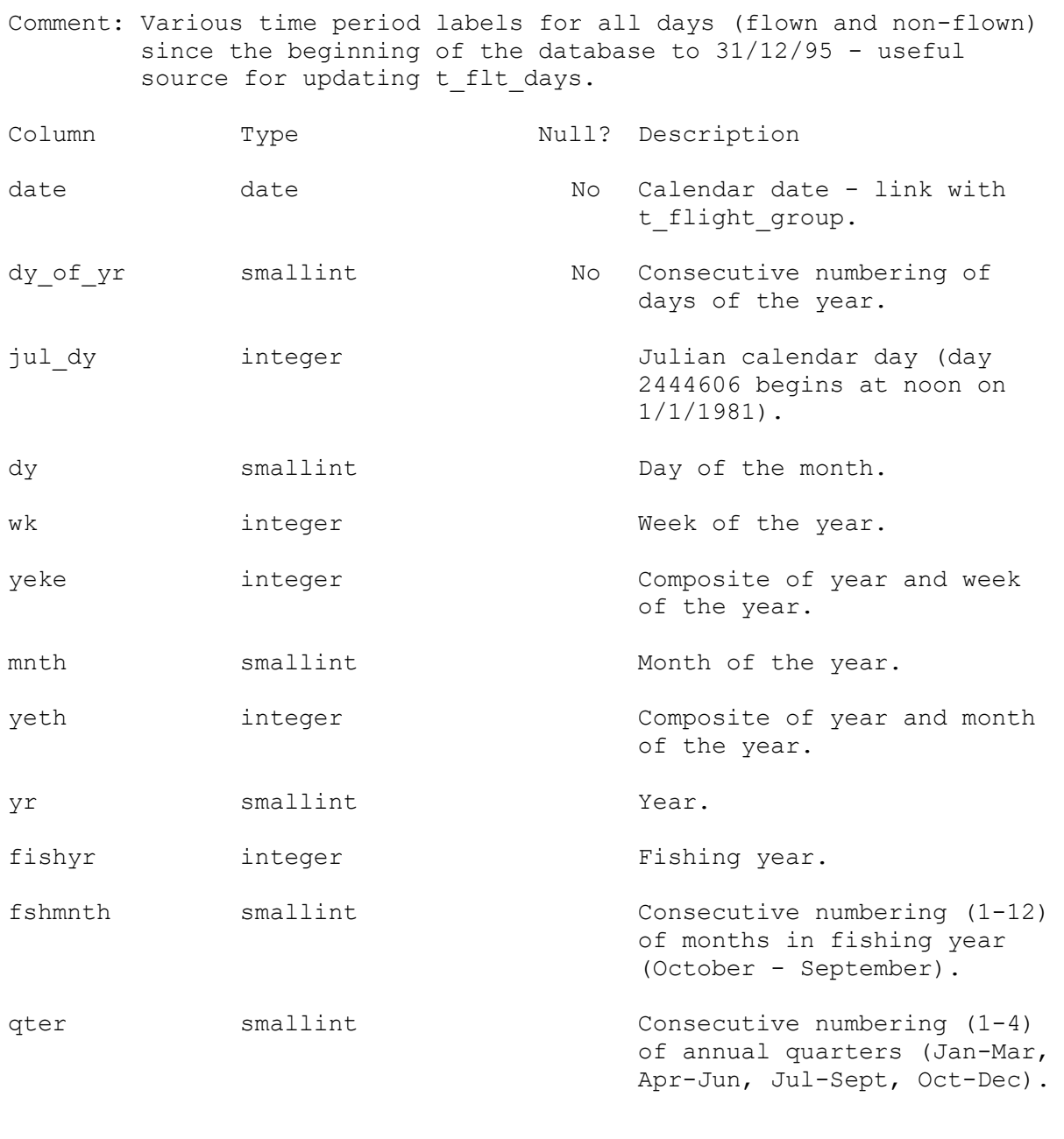

Indexes: "pk\_t\_time" PRIMARY KEY, btree (date) "nx t time dy" btree (dy) "nx\_t\_time\_dy\_of\_yr" btree (dy\_of\_yr) "nx t time fishyr" btree (fishyr) "nx\_t\_time\_jul\_dy" btree (jul\_dy) "nx\_t\_time\_mnth" btree (mnth) "nx t time wk" btree (wk) "nx t time yeke" btree (yeke) "nx\_t\_time\_yeth" btree (yeth) "nx\_t\_time\_yr" btree (yr)

#### <span id="page-31-1"></span><span id="page-31-0"></span>**5.4 Environmental tables**

## **5.4.1 Table: t\_soi**

Comment: Monthly values of the Southern Oscillation Index (Troup) since 1/1/67, in units of 0.1 standard deviation.

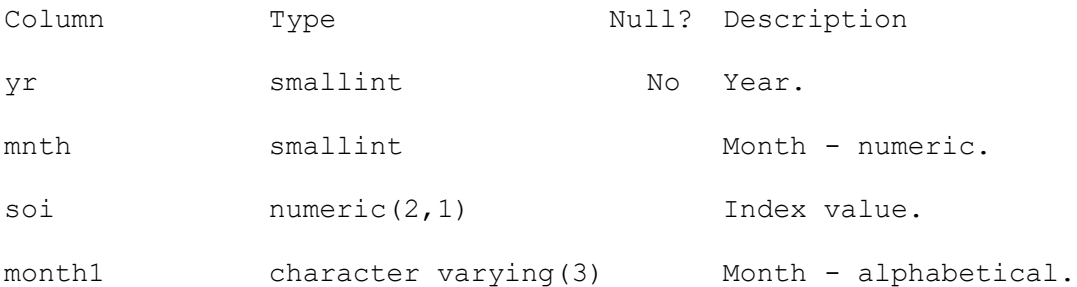

Indexes:

 "nx\_t\_soi\_mnth" btree (mnth) "nx t soi month1" btree (month1) "nx t soi soi" btree (soi) "nx\_t\_soi\_yr" btree (yr)

## <span id="page-32-0"></span>**5.4.2 Table: t\_astro\_gen**

Comment: Sun and moon astronomical data.

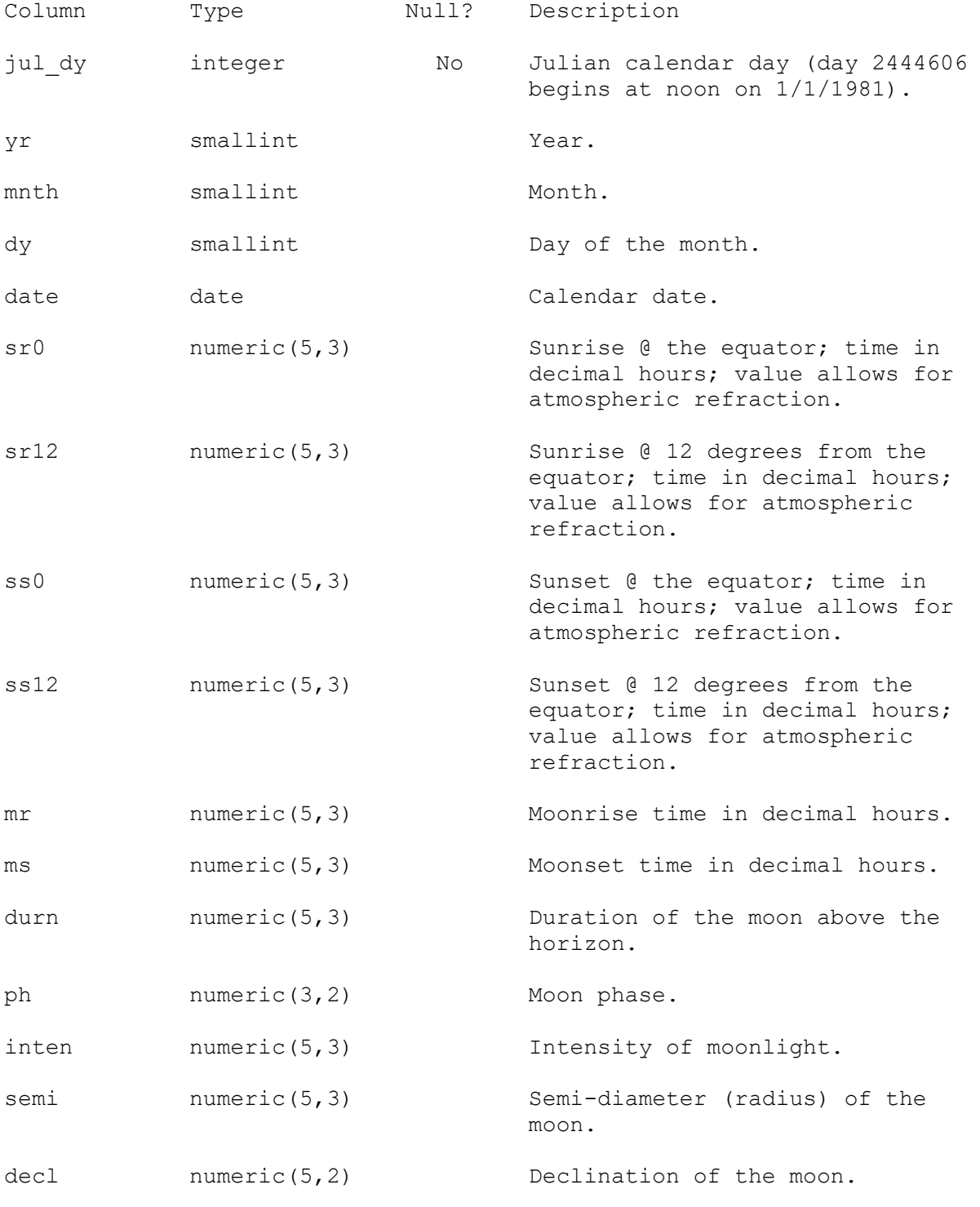

Indexes:

"pk\_t\_astro\_gen" PRIMARY KEY, btree (jul\_dy)

#### <span id="page-33-0"></span>**5.4.3 Table: t\_astro\_moon**

Comment: Reference data on moon cycle since 19/12/79.

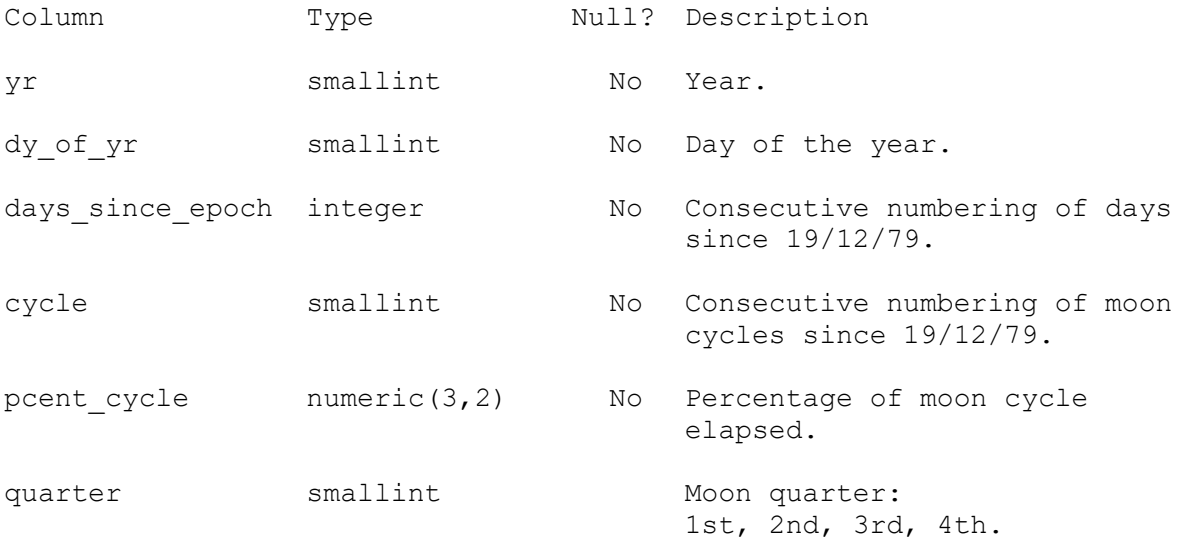

Indexes:

"pk t astro moon" PRIMARY KEY, btree (days since epoch) "nx t astro moon cycle" btree ("cycle") "nx t astro moon dy of yr" btree (dy of yr) "nx t astro moon pcent cycle" btree (pcent cycle) "nx\_t\_astro\_moon\_quarter" btree (quarter) "nx t astro moon yr" btree (yr)

## <span id="page-34-0"></span>**5.4.4 Table: t\_astro\_sun**

Comment: Reference data on features of the sun cycle.

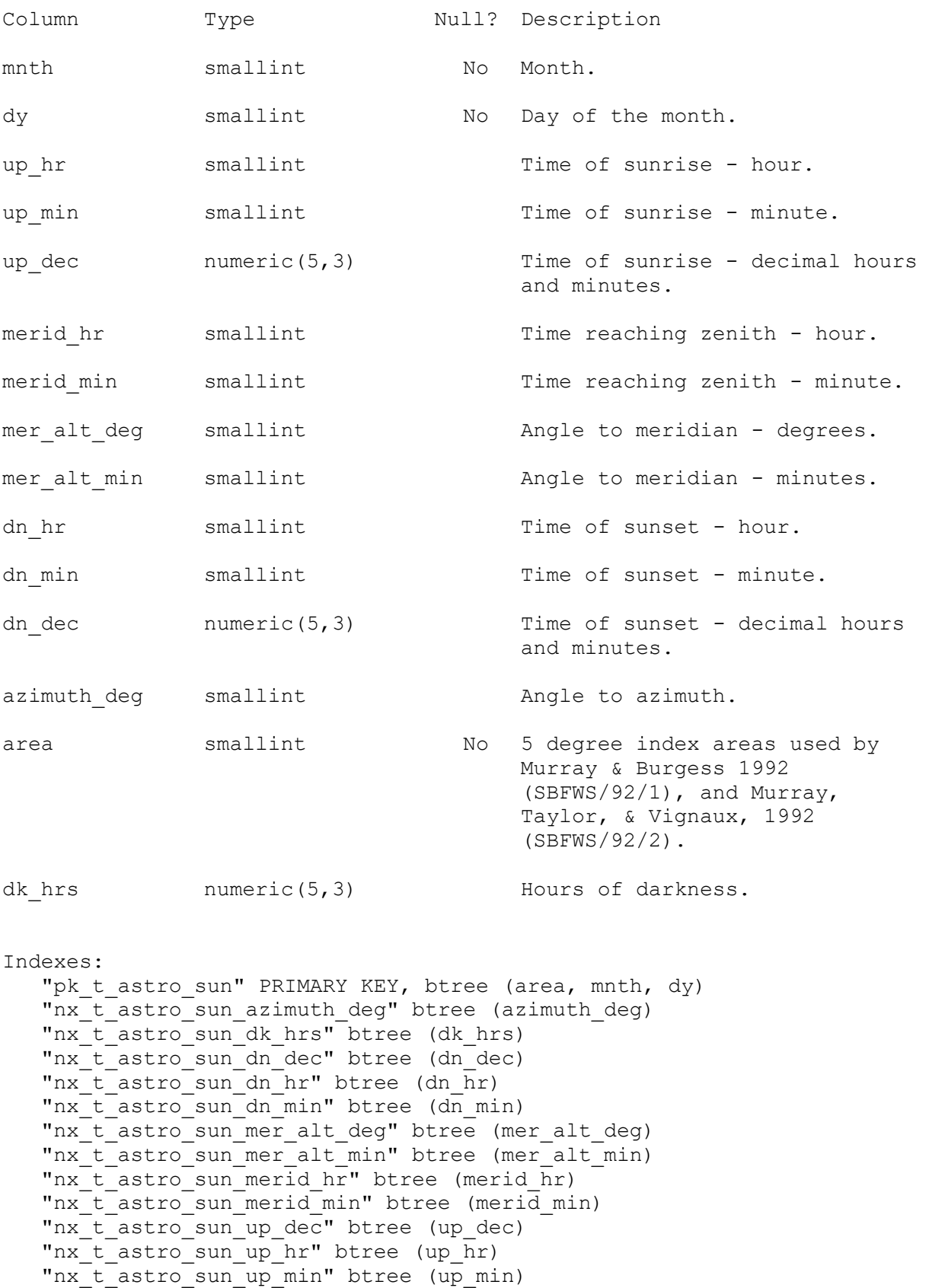

# <span id="page-35-1"></span><span id="page-35-0"></span>**6 aer\_sight business rules**

## **6.1 Introduction to business rules**

The following are a list of business rules applying to the **aer** sight database. A business rule is a written statement specifying what the information system (i.e., any system that is designed to handle aerial sighting data) must do or how it must be structured.

There are three recognised types of business rules: Fact Certainty or an existence in the information system. **Formula** Calculation employed in the information system.<br> **Validation** Constraint on a value in the information system. Constraint on a value in the information system.

Fact rules are shown on the ERD by the cardinality (e.g., one-to-many) of table relationships. Formula and Validation rules are implemented by referential constraints, range checks, and algorithms both in the database and during validation.

Validation rules may be part of the preloading checks on the data as opposed to constraints or checks imposed by the database. These rules sometimes state that a value should be within a certain range. All such rules containing the word 'should' are conducted by preloading software. The use of the word 'should' in relation to these validation checks means that a warning message is generated when a value falls outside this range and the data are then checked further in relation to this value.

# <span id="page-36-0"></span>**6.2 Summary of rules**

# **Flight group details (t\_flight\_group)**

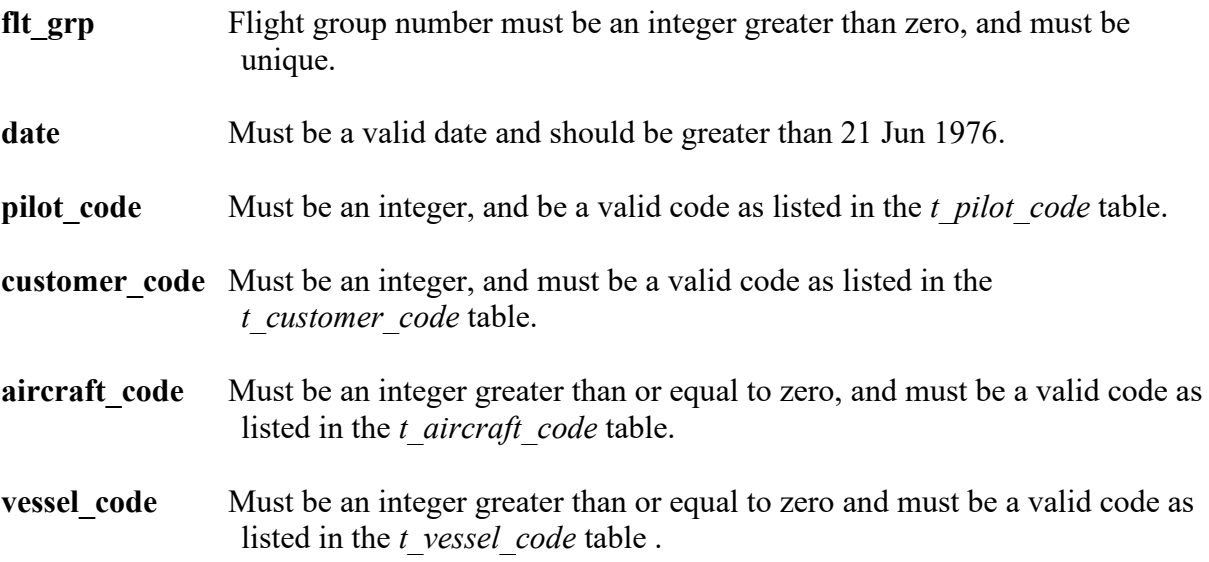

# **Flight details (t\_flight)**

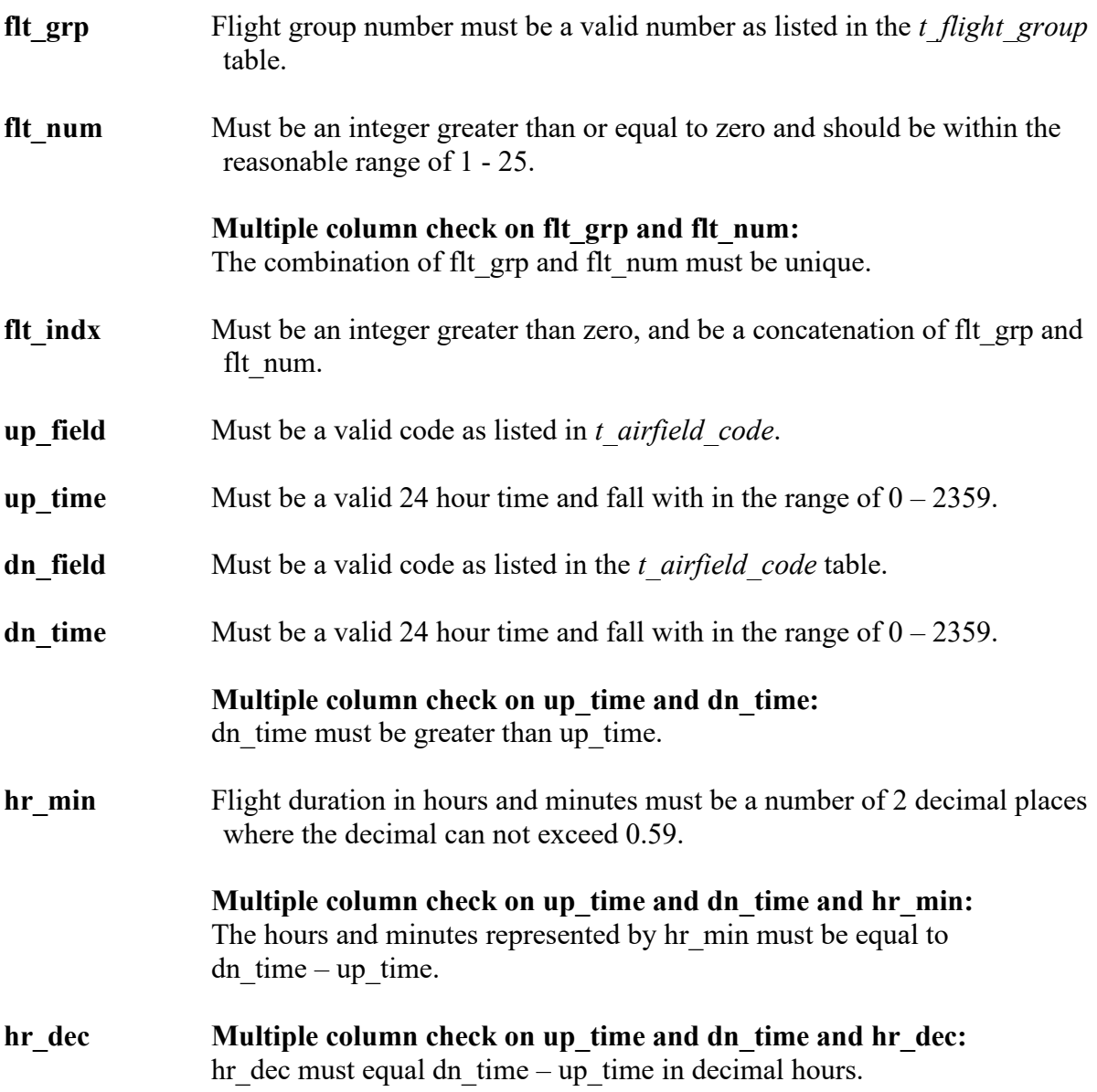

# **Sightings details (t\_school\_sight)**

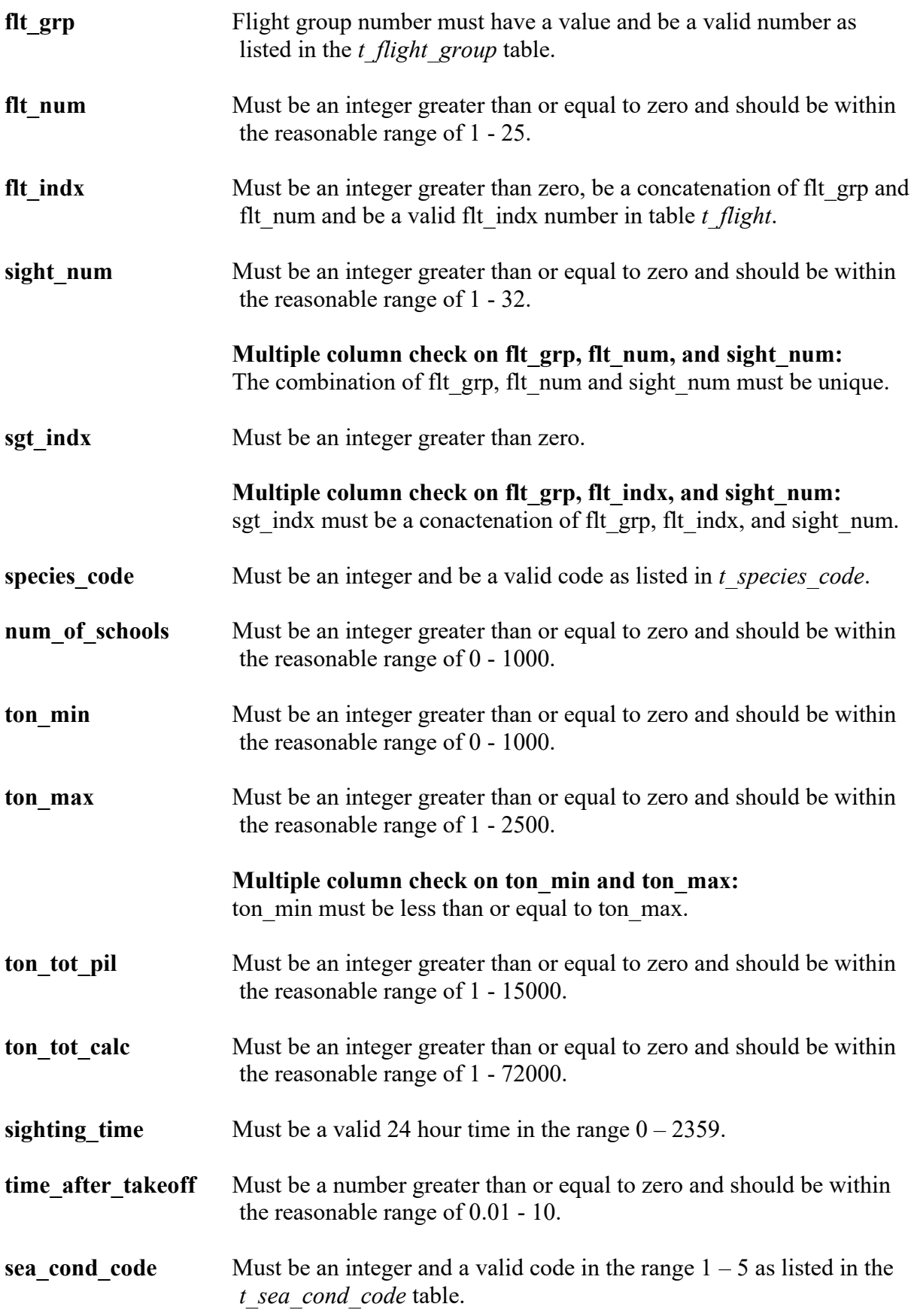

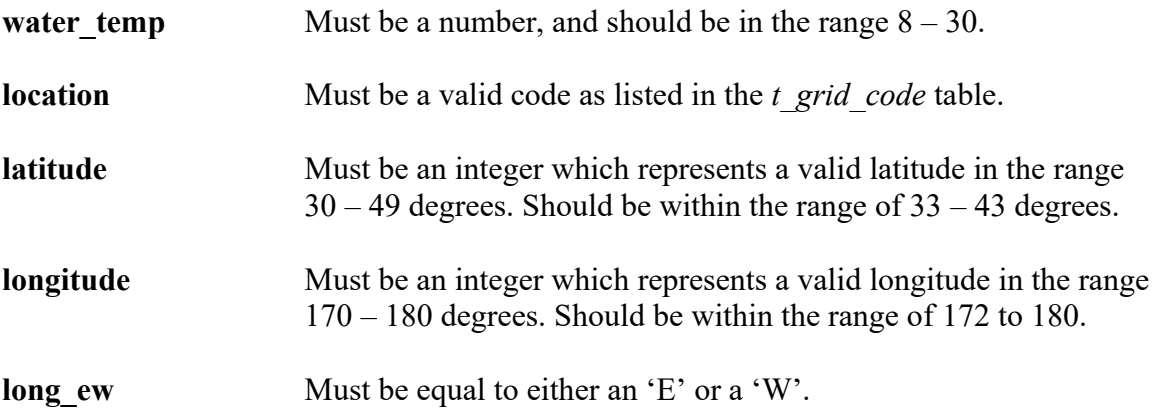

# **Set details (t\_set)**

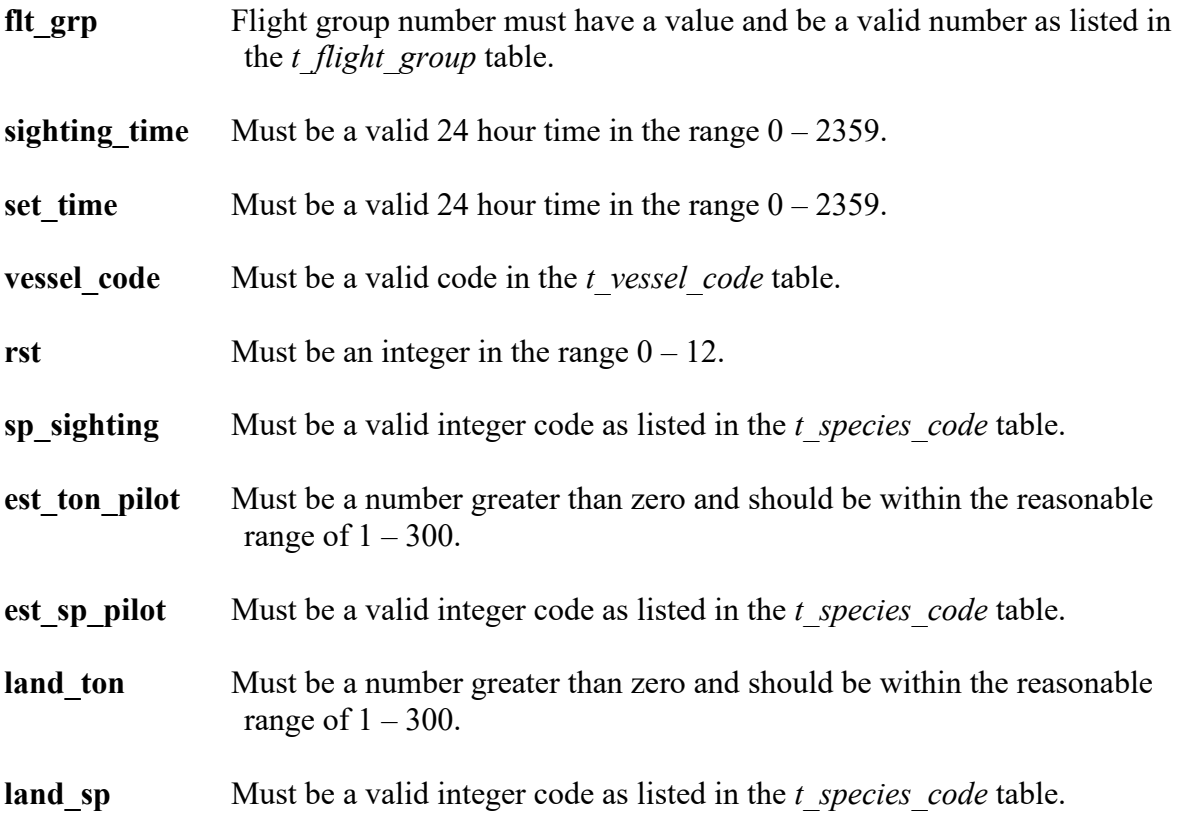

# **flightpath details (t\_flightpath)**

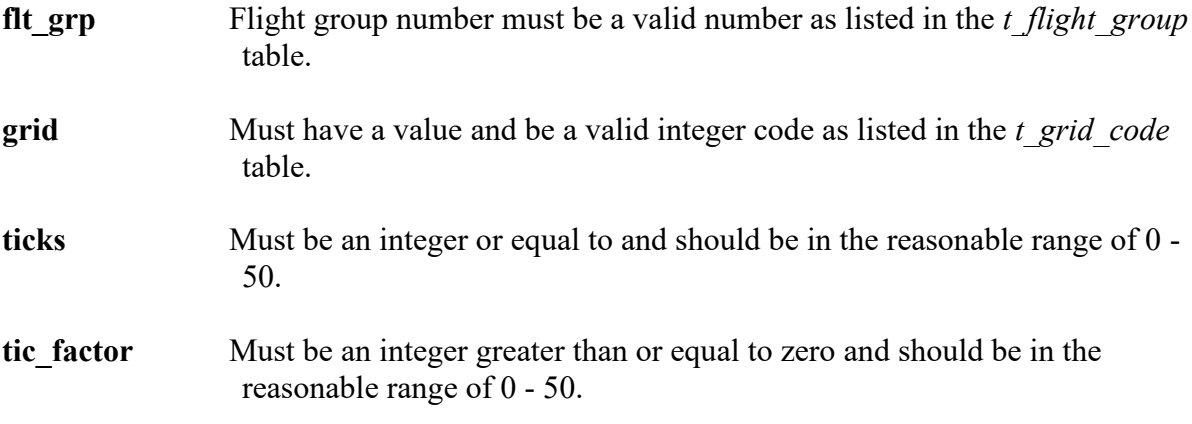

## **Pilot codes (t\_pilot\_code)**

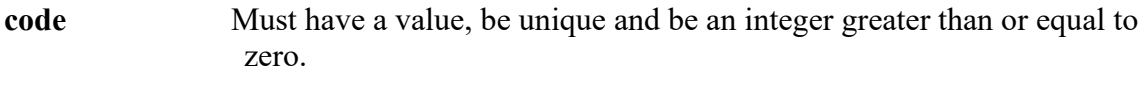

- **pilot** Pilot name must have a value.
- **pil** start Must be an integer greater than zero.

## **Customer codes (t\_customer\_code)**

- **code** Must have a value, be unique and be an integer greater than or equal to zero.
- **customer** Customer name must have a value.

### **Aircraft codes (t\_aircraft\_code)**

**code** Must have a value, be unique and be a integer greater than or equal to zero.

**aircraft\_callsign** Must be a multiple of 3 uppercase characters.

### **Vessel codes (t\_vessel\_code)**

**code** Must have a value, be unique and be a integer greater than or equal to zero.

**vessel\_name** Must have a value.

**num\_vess** Must be an integer greater than or equal to zero, and should be within the reasonable range of 1 -10.

### **Airfield codes (t\_airfield\_code)**

**code** Must have a value, be unique and be a integer greater than or equal to zero.

## **Species codes (t\_species\_code)**

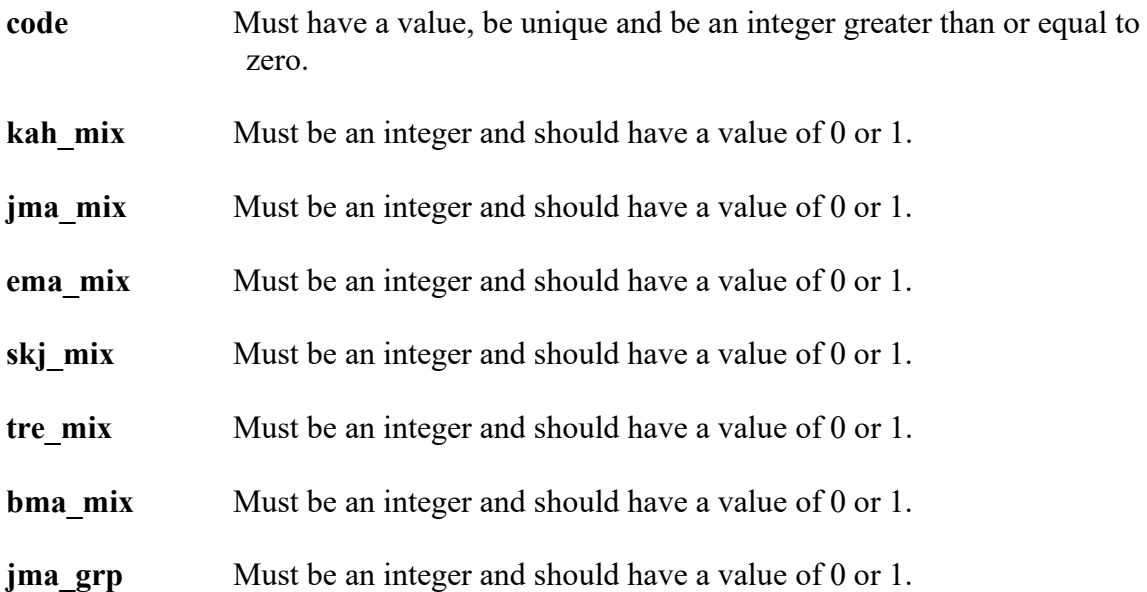

## **Sea conditions codes (t\_sea\_cond\_code)**

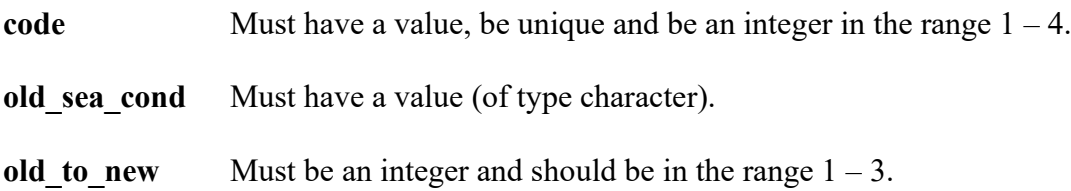

# **Grid codes (t\_grid\_code)**

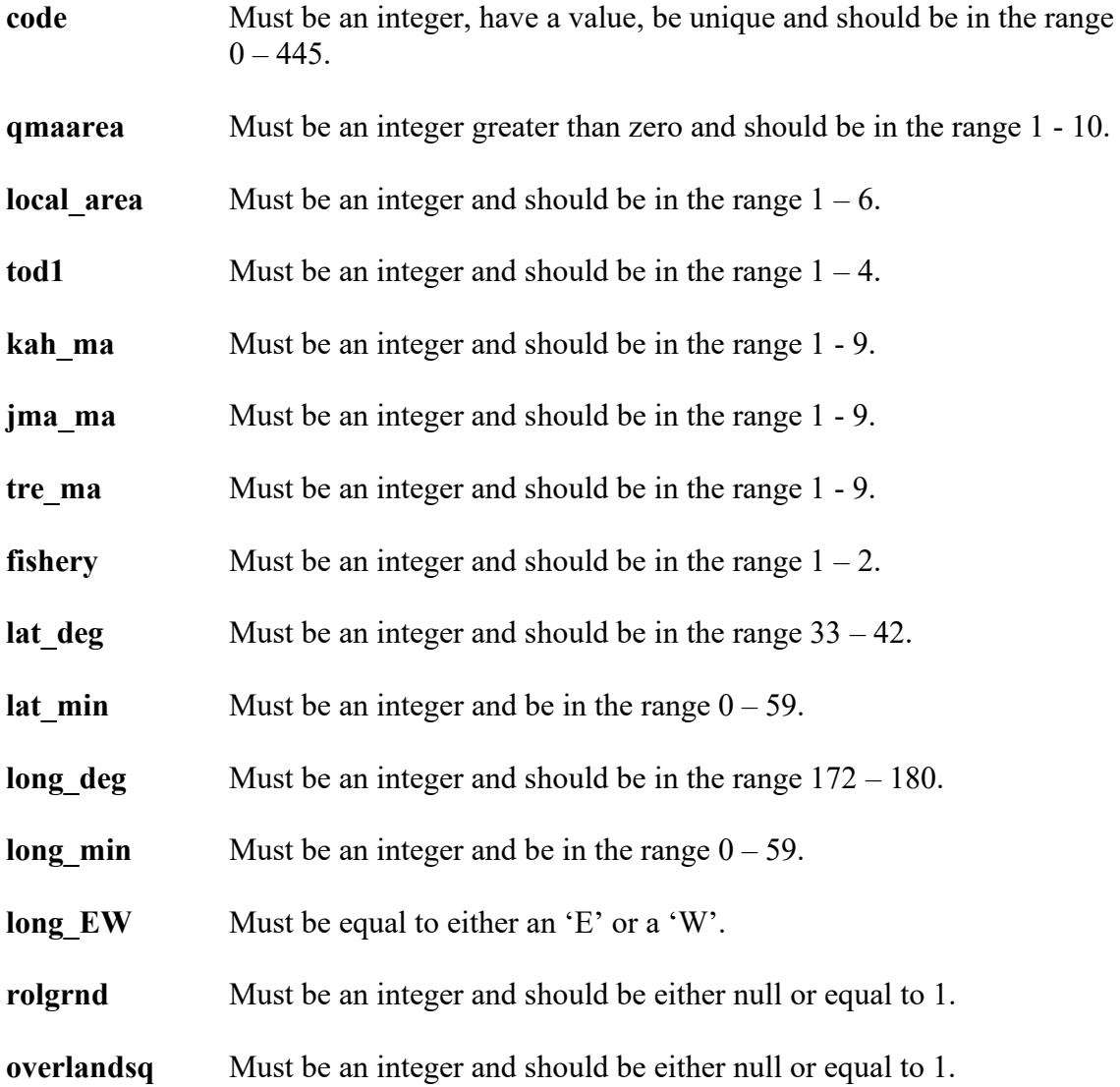

# **Grid descriptions (t\_grid\_description)**

**code** Must have a value, be unique and be a integer in the range  $0 - 999$ .

# **Flight days time details (t\_flt\_days)**

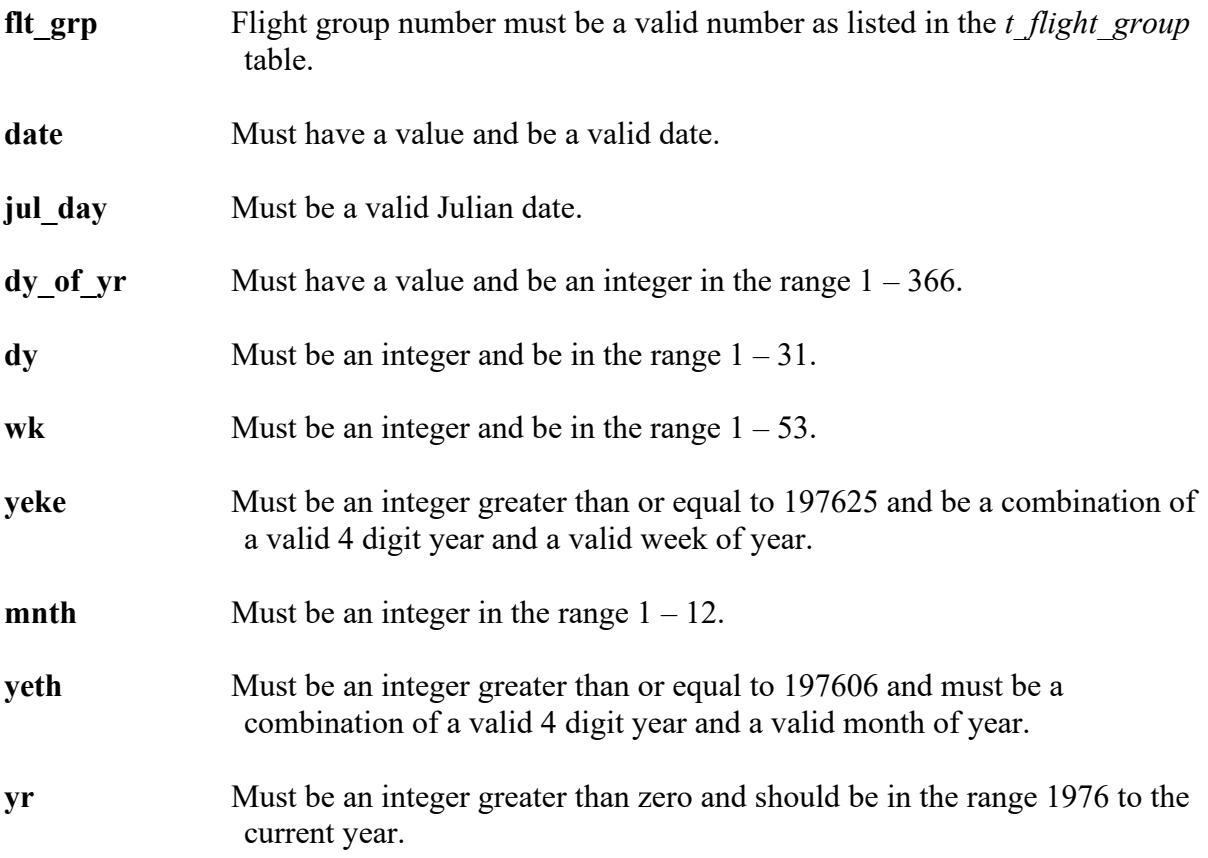

# **Date and time data (t\_time)**

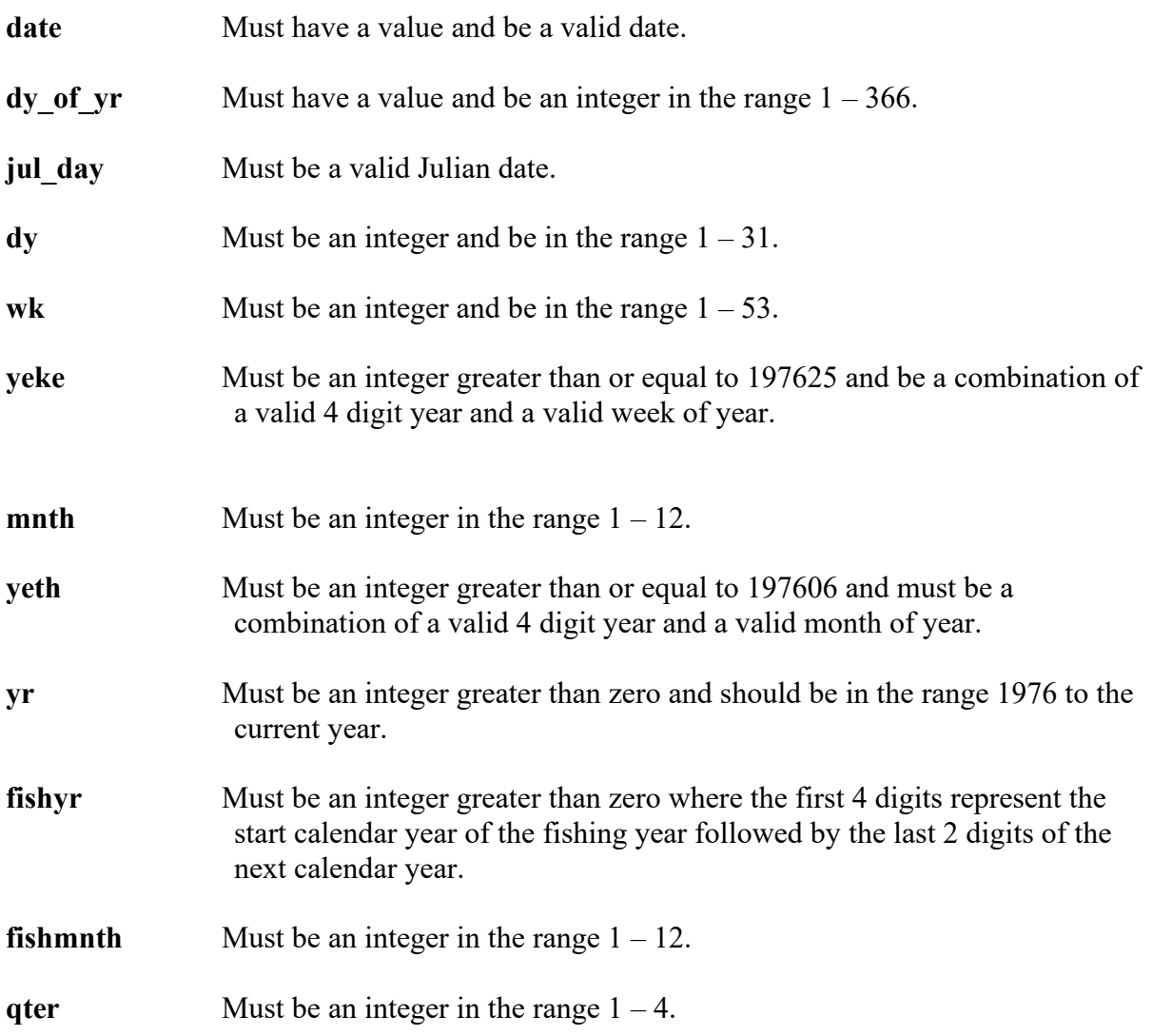

# **Southern Oscillation Index data (t\_soi)**

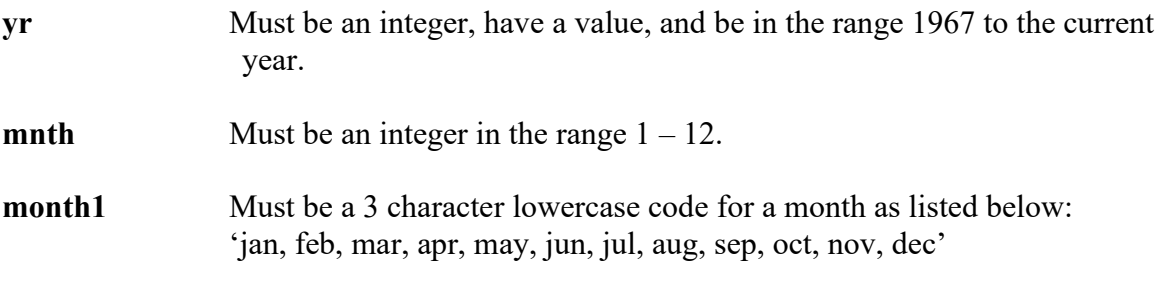

# **Astronomical data (t\_astro\_gen)**

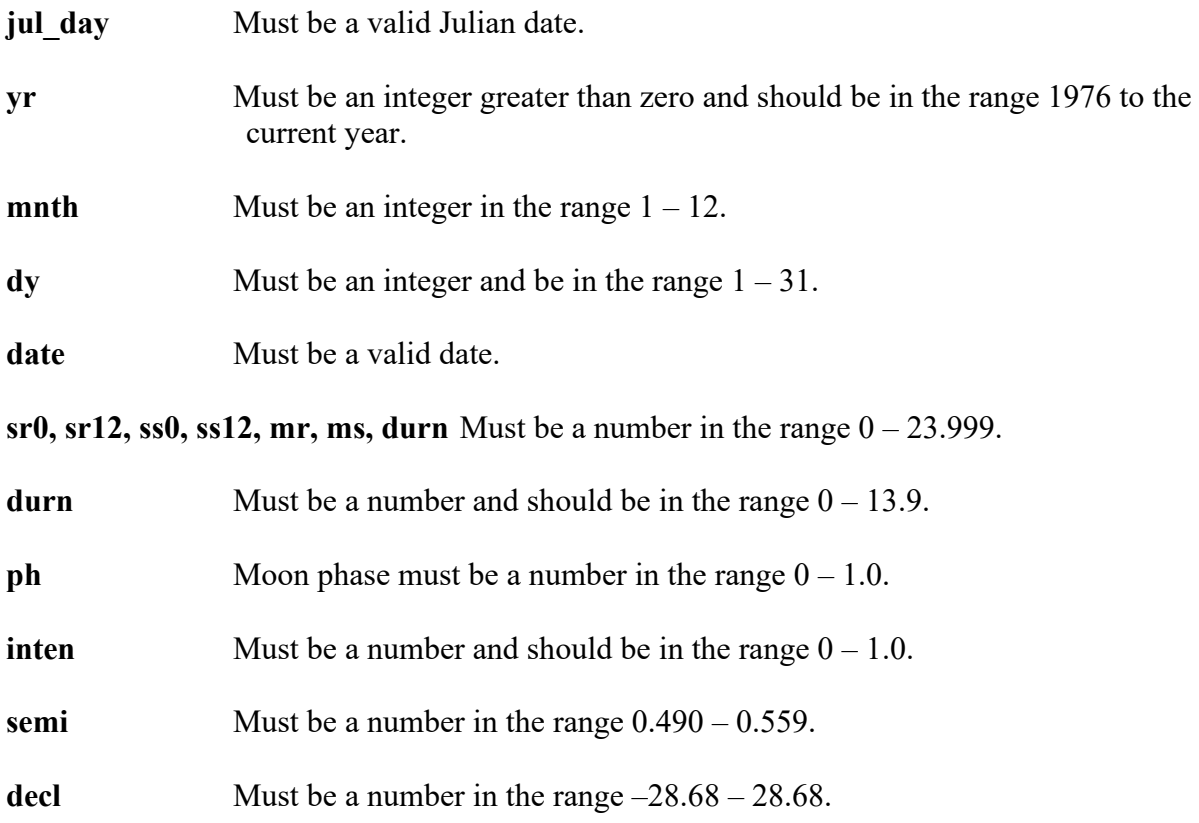

# **Moon cycle data (t\_astro\_moon)**

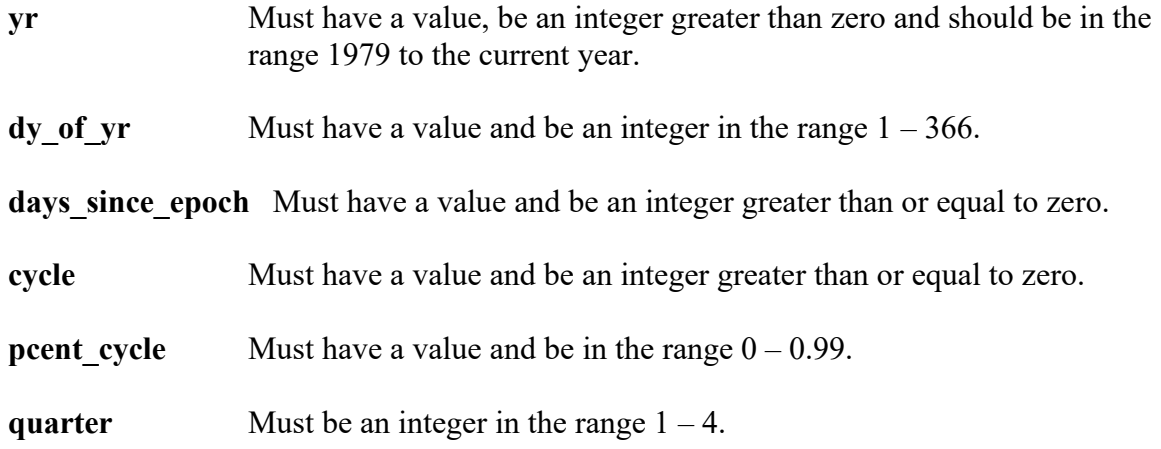

# **Sun cycle data (t\_astro\_sun)**

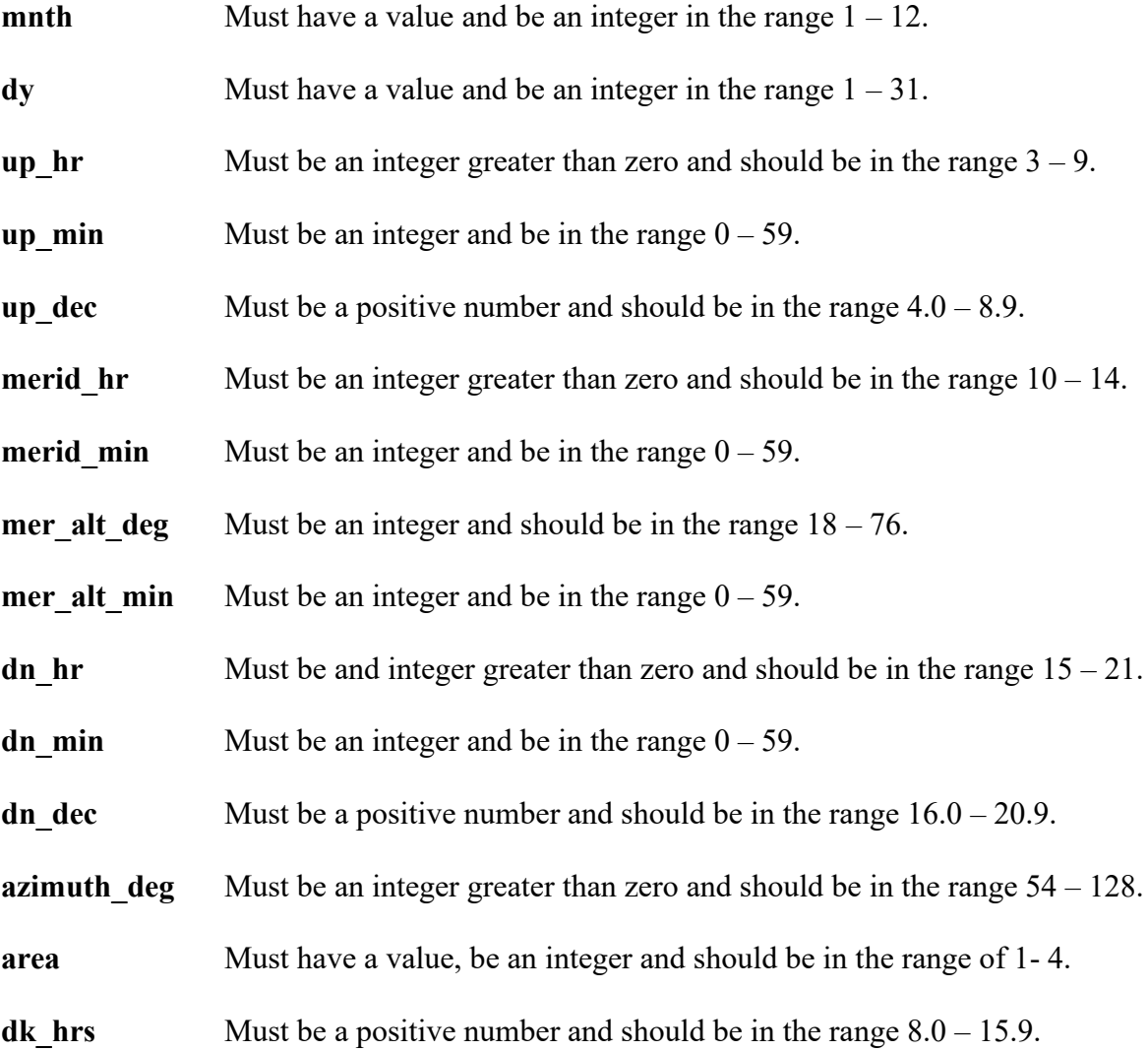

# <span id="page-48-0"></span>**7 Acknowledgements**

<span id="page-48-1"></span>I would like to thank Kevin Mackay and Brian Sanders and for their technical review and editorial comment on this document, and Peter Shearer for producing the table listings.

## **8 References**

- Bradford, E. and Taylor, P.R. 1995. Trends in pelagic fish abundance from aerial sightings data. *New Zealand Fisheries Assessment Research Document 9518.*
- Ng, S. 1992. Standards for setting databases and their applications. *MAF Fisheries Greta Point Internal Report No. 180.* 31 p. (Report held at MAF Fisheries Greta Point Library, Wellington).
- Taylor, P.R. in press. Exploratory analysis of aerial sightings of pelagic schooling species, and a method for estimating relative abundance indices. *Draft NIWA Technical Report.*

# <span id="page-49-0"></span>**Appendix 1 - Data Integrity**

### **Data collection and data processing.**

Data are collected on the standardised forms, which are shown in Appendix 3.

Books of forms are provided by the Pelagic Research Group of NIWA (i.e., the aerial sightings database manager), are filled out by the pilots and returned to Greta Point. For a full discussion of this topic see Taylor *(in preparation).*

#### **Data entry, process, and definitions.**

This section outlines the flow of paper recorded data, for aerial sightings data from field collection through to its availability to researchers for stock assessment analyses, and defines the separate tasks that are required to do this.

In this example pilots flying light aircraft collect hand written data. These data are recorded on paper forms.

At the completion of each flight the recorder ensures that all pages are in order and that all required data fields have been correctly filled. The data are then forwarded to a project team member (the client e.g., NIWA) responsible for checking the data prior to keypunching.

There are 5 clear steps in the data flow following its collection. These are listed and then discussed individually in detail.

- 1. Pre-key punching, checking and batching.
- 2. Key punching data entry.
- 3. Electronic transfer of raw data flat files in disk and paper copy to client (i.e., project team).
- 4. Data error checking (manual and computer), validation, and grooming.
- 5. "Groomed", validated data loaded to database. Now available for analysis.

#### 1. **Pre-key punching, visual checking and batching:**

The paper forms from each flight are checked for obvious gross errors or omissions and corrected if necessary. Forms are placed into batches and allocated a unique file name. The batches of raw data are sent for keypunching.

#### 2. **Key punching data entry:**

At keypunching, the batches of raw data are digitised and verified by trained data entry operators. Verification simply means that the data are digitised twice and the two resulting files are crosschecked for mismatches. Operator errors are corrected at this point, and the completed digitised file is ready for transfer for the error checking process. At no point in this process are changes or interpretations made to the raw data. NIWA uses the KEYS Data Emulator for data entry.

### 3. **Electronic transfer of raw data flat files in disk and paper copy to client:**

The digitised data file is transferred for error checking, along with the original raw data file. At this point the data are now in a format that is compatible with the data processing routines.

### 4. **Data error checking, validation, and grooming:**

Data files are put through a number of computer error checking (validation) routines that look for inaccuracies and inconsistencies in the data. Any errors detected are corrected. Data are then passed through these error-checking routines until the data reach a satisfactory standard that will allow them to be inserted in the appropriate database.

In some instances, data may be inserted into "working tables" in a database. This is often done to check the integrity of the data by taking advantage of relational databases ability to manipulate, match, and compare related sets of data. Details for this aerial sightings data are given below.

- a. Reformatting raw data files (file 1) using the programme "modify-raw" in the directory "/neptune/grp1/sightings/aer\_sigh\_wd/dat\_load\_wd/chek\_progs" - this programme calculates some estimates of search effort and sightings tonnages, adds some extra attributes which increase the efficiency of links between tables and writes to an output file (file\_2) in the appropriate format for running through the error checking programmes;
- b. Error checking using the checkq programme "as check" in the same directory as above - this programme checks file  $2$  for values out of range, for null values etc. and does some minor formatting including insertion of field delimiters before producing five output files, one for each of the main database tables (flight group, flight, school sight, set, flightpath), and one (as errors) which contains error messages for the input file;
- c. Using as-errors, file\_1 is then edited and steps 1 and 2 repeated until satisfied that the errors have been corrected.

#### 5. **"Groomed", validated data loaded to database. Available for analysis:**

The files of clean, groomed, and validated data are inserted into the appropriate database and now become available for analysis.

The clean digitised data files and raw paper data are then archived for safekeeping.